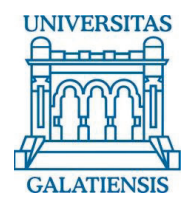

**Universitatea "DUNĂREA DE JOS" Galaţi** *Facultatea de Automatică, Calculatoare, Inginerie Electrică şi Electronică*

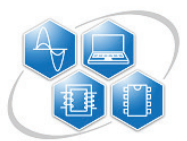

# **TEZĂ DE DOCTORAT**

# **Simularea în timp real a comportamentului echipamentelor pentru exploatarea sistemelor critice**

**- Rezumat -** 

**ing Lucian – Florentin BĂRBULESCU**

*Conducător ştiinţific: Prof. dr. ing. Viorel-Nicolae MÎNZU* 

**- Gataţi, 2013-** 

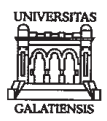

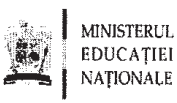

7028/26.03.2013

Către

Universitatea "Dunărea de Jos " din Galați vă face cunoscut că în data de 19.04.2013, ora11.00, în sala Y405 a Facultății de Automatică, Calculatoare, Inginerie Electrică și Electronică, va avea loc sustinerea publică a tezei de doctorat intitulată: "SIMULAREA ÎN TIMP REAL A COMPORTAMENTULUI ECHIPAMENTELOR PENTRU EXPLOATAREA SISTEMELOR CRITICE", elaborată de domnul/doamna BĂRBULESCU LUCIAN-FLORENTIN, în vederea conferirii titlului științific de doctor în domeniul de doctorat Ingineria sistemelor.

Comisia de doctorat are următoarea componență :

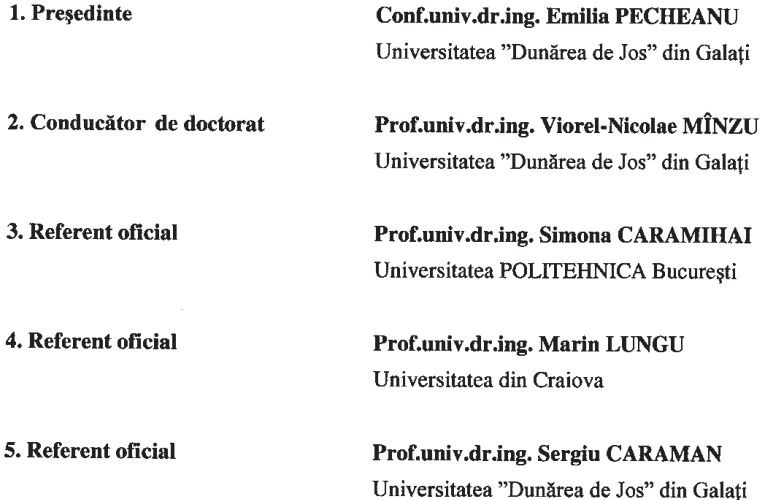

Cu această ocazie vă transmitem rezumatul tezei de doctorat, și vă invităm să participați la susținerea publică. În cazul în care doriți să faceți eventuale aprecieri sau observați asupra conținutului lucrării, vă rugăm să le transmiteți în scris pe adresa universității, str. Domnească nr. 47/80008 Galați, Fax 0236/461353.

Rector, Prof. univ. dr. ing. Iulian Gabriel BÎRSAI

Str. Domnească nr.47, cod poștal 800008, Galați, România, Tel.: +40 336 130 109, Fax: +40 236 461 353, E-mail: rectorat@ugal.ro, Web: www.ugal.ro

# **Cuprins**

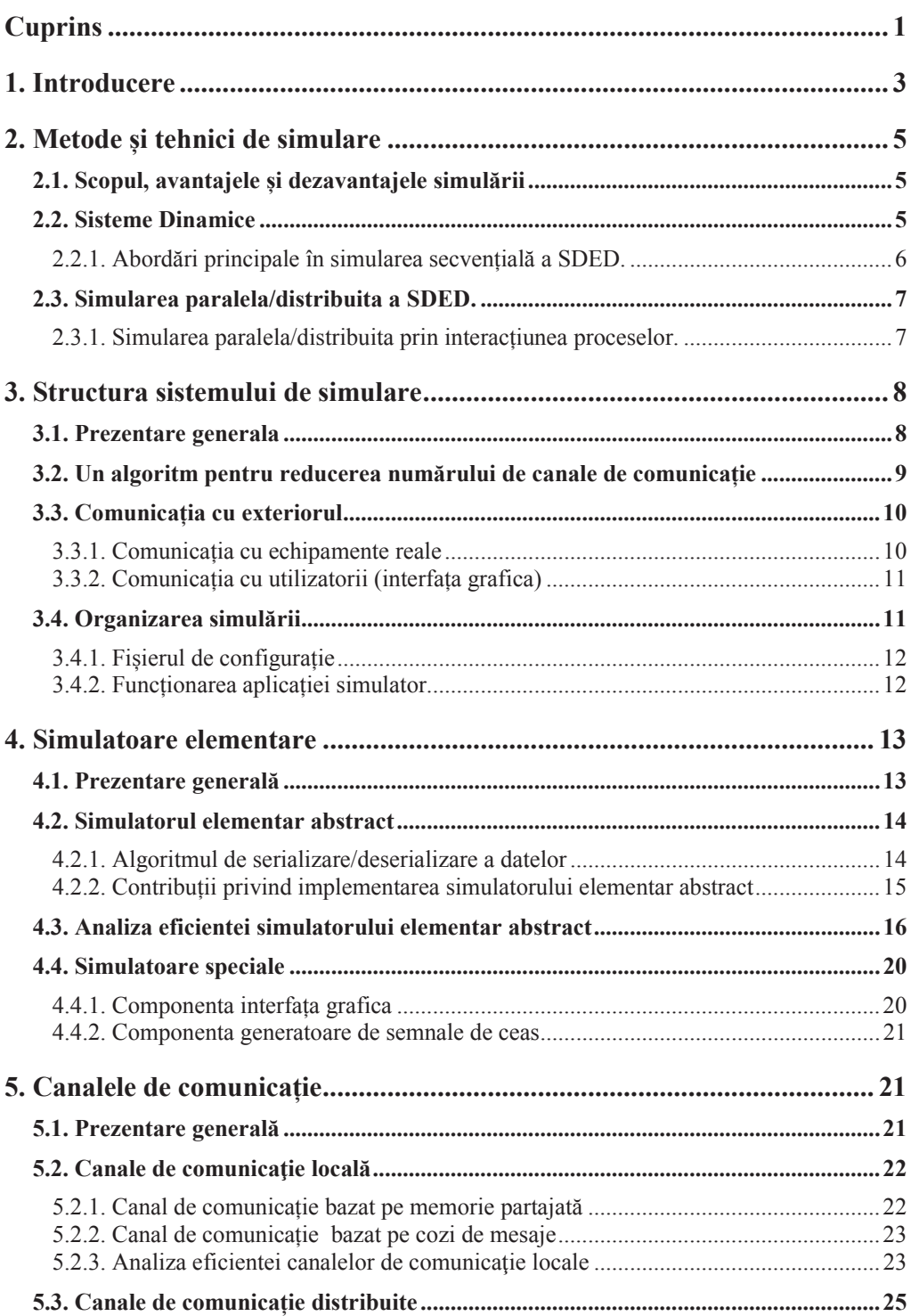

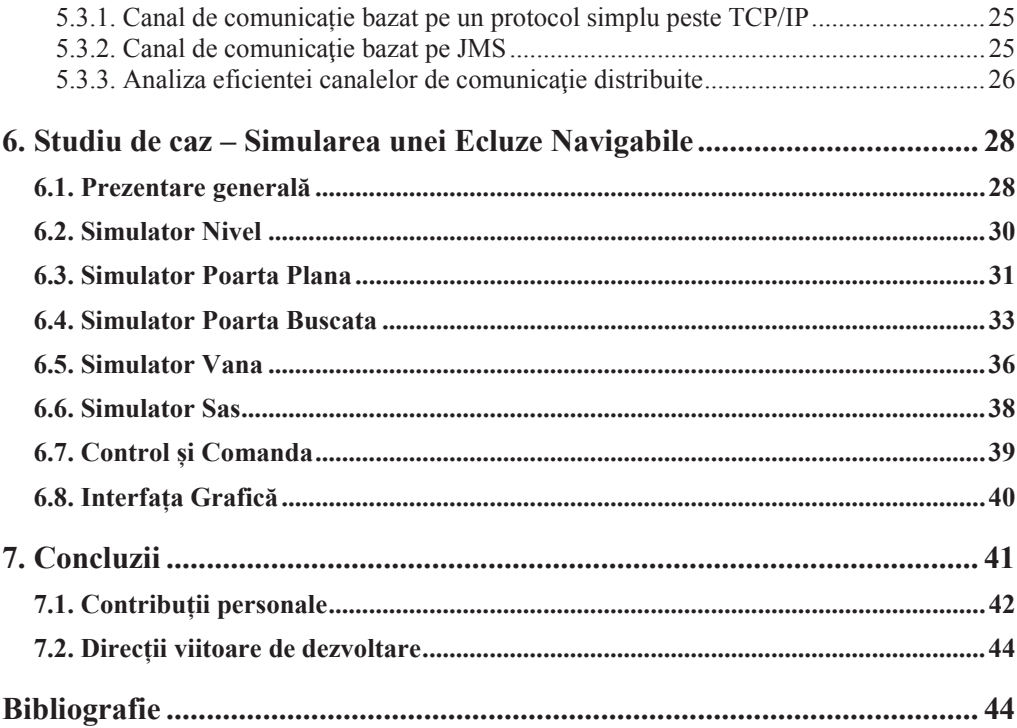

## **1. Introducere**

Automatizarea proceselor este, în acest moment, prezentă în toate domeniile unei economii performante. Nu se mai poate discuta de performantă fără să se ia în calcul folosirea unor sisteme automate capabile să efectueze rapid şi eficient diferite operații mai simple sau mai complicate și, cel mai important, fără erori. Dezvoltarea unui sistem automat este însa foarte costisitoare şi nu se poate garanta în totalitate că produsul final oferă avantaje suficient de mari cât să acopere şi să justifice costurile necesare pentru realizarea sa. În plus, multe companii evită să investească sume mari în dezvoltarea unor sisteme automate daca nu au garanția unor avantaje, cel puțin pe termen lung. În general, înainte de a achiziționa un sistem automat, sau finanța dezvoltarea acestuia, beneficiarii doresc să vadă un prototip sau o simulare a funcționării pentru a putea să își facă cel puțin o idee asupra produsului final. Astfel, realizarea de simulatoare pentru sistemele automate devine un pas important în dezvoltarea acestora.

Simulatoarele au însă mult mai multe utilizări: ele pot fi folosite, pentru oferirea unei imaginii de ansamblu asupra funcţionării unei instalații, pentru testarea funcţionării sau rezistenţei unor componente sau echipamente, pentru instruirea personalului care foloseşte anumite instalații industriale etc. Astfel, realizarea de simulatoare este un pas important în dezvoltarea unor instalații industriale şi este, în general, o cerinţă impusă şi de către beneficiari, dar are şi anumite dezavantaje legate în general de costul de producţie.

De multe ori realizarea unui simulator este mult mai costisitoare decât realizarea instalatiei propriuzise și astfel costul de producție poate ajunge la o valoare semnificativa și poate deveni un impediment. O caracteristică importantă a unui simulator este capacitatea acestuia de a imita perfect comportamentul unei instalaţii. Pe măsură ce complexitatea instalațiilor a crescut, a crescut şi necesitatea ca un simulator sa poată executa anumite operații într-un timp mai scurt. În cazul simulatoarelor software durata de execuție se poate micșora fie prin îmbunătățirea suportului hardware pe care rulează (procesor mai rapid şi cu mai multe nuclee, memorie mai rapidă și mai mare etc.), fie prin folosirea resurselor mai multor mașini (simulatoare distribuite). Prima varianta are avantajul unei structuri mai simple a simulatorului, dar poate impune costuri mai mari (deoarece componentele rapide – procesor, memorie, hard-disk etc. – sunt foarte scumpe), timp de execuție crescut și este limitată datorită nivelului tehnologiei [Egea-Lopez, 2009]. Cea de-a doua variantă presupune legarea mai multor mașini fizice mai slabe prin intermediul unui mediu de comunicație comun (de ex. o reţea de calculatoare), având astfel avantajul măriri puterii de calcul la un cost relativ mic, dar are dezavantajul complexităţii nivelului software care trebuie sa fie proiectat şi implementat în aşa fel încât să poată fi rulat într-un sistem distribuit.

Ideal ar fi realizarea unui simulator ce poarte rula atât în cadrul unui sistem distribuit, dar și pe un sistem centralizat, folosindu-se astfel, după caz, de avantajele ambelor variante. Un astfel de sistem este propus în prezenta lucrare.

Principiul de funcționare al simulatorului se bazează pe folosirea unor componente simple, numite simulatoare elementare, ce se interconectează între ele prin intermediul unor elemente de legătură, numite canale de comunicație, rezultând astfel o aplicație ce poate rula pe una sau mai multe mașini. Aceste canale de comunicație vor putea fi implementate folosind diferite tehnologii (memorie partajata, cozi de mesaje, TCP/IP, JMS etc.) fapt ce introduce o noutate fata de alte abordări asemănătoare ce sunt limitate la folosirea unor tehnologii specifice Java, cum ar fi, de exemplu, RMI [Ferscha&Richter, 1997].

Toate componentele sistemului vor fi implementate în Java datorita avantajelor oferite de acest limbaj și anume orientarea pe obiecte, folosirea unor tipuri de date stricte, verificarea limitelor

tablourilor, avantaje ce îl apropie de limbajul ADA ce este folosit în mod tradițional în sistemele critice[Brogsol, 2009]. Dezavantajele folosiri Java în cazul sistemelor de timp real, și anume impredictibilitatea execuției, pot fi eliminate prin folosirea unor implementări speciale de mașini virtuale ce rulează într-un sistem de operare Real-Time Linux [Auerbach el all., 2007] sau prin folosirea unor arhitecturi hardware speciale, cum ar fi de exemplu Java Optimized Processor (JOP) [Schoeberl, 2008], un procesor ce rulează nativ Bytecode.

În capitolul 2 se prezintă câteva noţiuni teoretice referitoare la simularea sistemelor dinamice punându-se accentul pe avantajele oferite dar, în acelaşi timp, evidenţiind şi dezavantajele ce rezultă şi nu pot fi ignorate. În continuare se oferă câteva informații despre simularea sistemelor dinamice cu evenimente discrete, prezentându-se pe scurt cele doua abordări principale şi anume simularea condusă de timp şi simularea condusă de evenimente. În finalul capitolului sunt enumerate și detaliate abordările paralele/distribuite folosite pentru simularea condusa de evenimente a sistemelor dinamice cu evenimente discrete.

În capitolul 3 se propune structura generala a unui sistem de simulare distribuit ce foloseşte doua categorii de module software numite Simulatoarele Elementare (SE) și, respectiv, Canale de Comunicație (CC) și se prezintă funcțiile generale pe care acestea le îndeplinesc. Se prezintă și un algoritm ce este folosit pentru stabilirea numărului optim de elemente de tip CC astfel încât să se eficientizeze cantitatea de memorie utilizată și timpul de execuție al simulării, dar și proiectarea generala a unui modul software ce poate fi folosit pentru interfața cu operatorii umani și a unui modul software ce poate fi folosit pentru comunicația cu echipamente fizice. De asemenea, se proiectează și se implementează un modul software folosit pentru citirea și interpretarea fișierului de configurație al simulatorului, iar, în finalul capitolului, se proiectează și se implementează un simulator, ce folosește structura prezentata anterior, pentru o instalație industriala simpla, formata din doua bazine ce conțin cantități diferite de apa și care sunt interconectate între ele prin intermediul unui robinet.

În capitolul 4 se realizează o analiză a simulatoarelor elementare (SE), văzute ca sisteme dinamice, pentru identificarea funcționalităților comune și se proiectează și se implementează un algoritm de serializare simplu și eficient ce este folosit pentru transportul valorilor variabilelor de intrare și de ieșire între SE. Se proiectează și se implementează un modul software, numit Simulatorul Elementar Abstract (SEA), ce însumează funcționalitățile comune ale SE și se realizează o analiză privind eficiența și viteza de execuție a SEA. Pornind de la implementarea SEA se proiectează și se implementează două module software, unul folosit pentru interacțiunea cu operatorii umani, și unul folosit pentru generarea unor mesaje la intervale de timp regulate.

În capitolul 5 sunt definite regulile generale de funcționare ale canalelor de comunicație (CC), sunt prezentate interfețele ce trebuie folosite de modulele software ce oferă implementări și sunt oferite definiții pentru canalele de comunicație locale (CCL) și canalele de comunicație distribuite (CCD). Sunt detaliate doua implementări pentru CCL, una bazată pe memorie partajată și una bazată pe cozi de mesaje și se realizează o analiză privind eficienta și viteza de execuție a acestora, precum și doua implementări pentru CCD, una bazată pe un protocol simplu peste TCP/IP și una bazată pe JMS și se realizează o analiză privind eficienta și viteza de execuție a acestora.

În capitolul 6 se realizează o analiză a funcționării unei ecluze navigabile și se stabilesc subsistemele pentru care se realizează Simulatoare Elementare. Se proiectează și se implementează module software, bazate pe SEA, pentru simularea comportamentului nivelului amonte sau aval, a porții plane, a porții buscate, a vanelor de umplere sau de golire și a sasului unei ecluze navigabile. Pentru fiecare modul software se realizează o componenta grafică ce este folosită pentru realizarea

interfeței cu utilizatorul. În plus, se proiectează și se implementează un modul software pentru controlul și comanda subsistemelor enunțate mai sus.

În capitolul 7 sunt prezentate concluziile, contribuțiile personale precum și direcțiile viitoare de dezvoltare ale prezentului sistem de simulare.

# **2. Metode și tehnici de simulare**

# 2.1. **Scopul, avantajele și dezavantajele simulării**

În lucrările de specialitate [Chung, 2004] sunt prezentate scopurile, avantajele, dezavantajele dar și alte considerente ale simulării. Astfel, analiza și simularea diferitelor tipuri de sisteme este realizata pentru atingerea următoarelor scopuri:

- Ø Obţinerea de informaţii referitoare la funcţionarea unui sistem.
- $\triangleright$  Dezvoltarea de politici de exploatare pentru îmbunătățirea performanțelor sistemului.
- Ø Testarea unor concepte și/sau sisteme înainte de implementare.
- $\triangleright$  Obtinerea de informații fără a perturba funcționarea sistemului.

Pe lângă faptul ca poate fi folosita pentru a răspunde la cerințele enunțate anterior, simularea oferă și alte beneficii, cum ar fi:

- $\triangleright$  Experimentarea în timp redus.
- Ø Oferirea de modele uşor de demonstrat.
- $\triangleright$  Se păstrează controlul asupra experimentului.

Deşi simularea oferă foarte multe avantaje, exista și câteva dezavantaje de care trebuie ţinut cont. Acestea nu sunt direct legate de modelarea și analiza unui sistem, ci de rezultatele aşteptate în urma simulării. Aceste dezavantaje includ următoarele:

- $\triangleright$  Simularea nu poate oferi rezultate precise atunci când datele de intrare sunt imprecise.
- $\triangleright$  Simularea nu poate oferii răspunsuri simple la probleme complicate.
- Ø Simularea nu poate rezolva problemele singura.

Pe lângă avantajele și dezavantajele enunțate anterior trebuie sa se tina cont și de alte considerente atunci când se începe realizarea unui model de simulare. Acestea pot influenta decizia daca este oportun sau nu realizarea proiectului. Amintim următoarele:

- Ø Construirea modelului de simulare poate necesita pregătire speciala.
- $\triangleright$  Modelarea, simularea și analiza pot fi costisitoare.
- $\triangleright$  Rezultatele simulării conțin multe date statistice.

## 2.2. **Sisteme Dinamice**

Cuvântul "sistem" a devenit foarte popular în ultimii ani, fiind folosit, nu numai în inginerie, dar şi în ştiinţă, economie, sociologie, şi chiar şi în politică. Un sistem este definit ca o combinaţie de componente care actionează împreună pentru a realiza un anumit obiectiv. Un pic mai filozofic, un sistem poate fi înțeleasă ca o parte conceptual izolata a universului și care are un interes pentru noi. Alte părţi ale universului, care interacţionează cu sistemul formează sistemul vecin

Obiectivul principal al analizei sistemelor este acela de a anticipa modul în care sistemul va răspunde la diferite valori ale intrărilor și cum se vor modifica aceste răspunsuri în funcție de variații ale parametrilor săi. Pentru a realiza acest lucru inginerii erau nevoiți sa realizeze sisteme prototip pentru a le testa. În timp ce datele obţinute din sistemele fizice prototip sunt foarte bune, costurile în timp și bani necesare pentru a le obține pot fi prohibitive. Mai mult, modelele matematice sunt mult mai flexibile decât prototipurile fizice și permit ajustarea rapida a sistemului pentru a se obţine rezultate mai bune. De aceea unul dintre primii paşi în analiza sistemului este reprezentat de stabilirea

unui model matematic adecvat care sa poată fi folosit pentru obtinerea de informatii echivalente cu acelea care ar rezulta de la mai multe prototipuri fizice. În acest fel, chiar daca un prototip fizic va fi construit pentru a se verifica modelul matematic, cei care construiesc sistemul au scutit deja foarte mult timp și resurse.

Un model matematic este un set de ecuații care descriu complet relațiile dintre variabilele sistemului. El este folosit ca un instrument în dezvoltarea proiectului sau a algoritmilor de control și tema principala pentru care este folosit are implicaţii în alegerea unei forme particulare a modelului sistemului. Cu alte cuvinte un model poate fi considerat un instrument specializat dezvoltat special pentru a anumita aplicaţie. Construirea de modele matematice universale, chiar și pentru sisteme cu complexitate moderata, este nepractic și neeconomic.

Modelele matematice pot fi grupate în funcție de diverse criterii [Kulakovsky et al., 2007], și anume: aplicabilitatea principiului superpoziției, dependent de coordinate spațiale și temporale, variația parametrilor în timp și continuitatea variabilelor independente. Pornind de la aceste aspect modelele se pot împărții în diverse categorii [Ljung, 1994], si anume: *Liniare – Neliniare, Concentrate – Distribuite, Determinist – Stocastic, Dinamic – Static, Continue – Discrete.*

Sistemele continue (cu evoluție continua în timp) pot fi modelate într-un spațiu continuu al stărilor folosind aparatul ecuațiilor diferențiale sau cu derivate parțiale, ce urmăresc variația continua a parametrilor. Metodele analitice oferă un model reprezentat în general prin formule ușor de utilizat și rezultate exacte. Uneori, pentru sisteme complexe și/sau modele foarte detaliate, obținerea acestor formule poate deveni foarte dificila, chiar imposibila; în astfel de cazuri, simulările ce aproximează dinamica sistemului prin oferirea de ipostaze non-continue incrementale, pot fi utile, deși sunt mai dificil de realizat și oferă doar rezultate aproximative. Pentru Sistemele Dinamice cu Evenimente Discrete (SDED), ca sisteme cu evoluție discreta în timp, și vor fi referite în special cele complexe, greu accesibile și dificil de controlat, însăși dinamica originala este de acest tip, incrementarea timpului se face nu cu durate fixe, ci variabile, conform cu regulile de succesiune ale evenimentelor.

#### **2.2.1. Abordări principale în simularea secvențială a SDED.**

Din punct de vedere istoric se pot observa doua abordări principale în simularea SDED, diferite ca importanta, cel puțin din punctul de vedere al simulării secvențiale[Mocanu, 1999]:

#### **Simularea condusa de timp**

Aceasta abordare implica existenta unui ceas de timp (orologiu) central, ce progresează (avansează) în unități de timp incrementale fixe pentru o aceeași problema tratata. La fiecare incrementare a ceasului de timp, lista arbitrar ordonata a evenimentelor este parcursa, iar fiecare eveniment al cărui moment de timp asociat (marcat) corespunde cu valoarea curentă a orologiului, este simulat (executat).

#### **Simularea condusa de evenimente**

În aceasta abordare existenta unui ceas de timp global, deși avuta în vedere, nu prezintă aceeași importanta ca în cazul anterior. Parametrul timp este doar asociat apariției evenimentelor, iar progresia temporala a simulării este implicita, pe măsură ce se avansează în tratarea evenimentelor. Planificarea corecta a execuției evenimentelor impune cu necesitate includerea lor într-o lista ordonata pe baza timpilor de apariție asociați - pe care o vom numi "*lista evenimentelor viitoare*", denumire corecta pentru toate evenimentele din lista, minus eventual cel aflat în fruntea listei, ce poate fi deja în curs de tratare și care oricum este desemnat în mod particular ca "*eveniment iminent*". Toate evenimentele cu excepția evenimentului iminent sunt de fapt evenimente potențiale, deoarece ele pot decalate, modificate sau chiar anulate prin simularea evenimentului în curs.

#### 2.3. **Simularea paralela/distribuita a SDED.**

Așa cum este sugerat de nume, simularea paralela/distribuita a unui SDED presupune folosirea unui set de unități de procesare interconectate între ele. Diferența între paralel și distribuit nu este foarte mare și poate fi concluzionata în câteva cuvinte astfel: simularea paralela presupune folosirea mai multor nuclee de procesare ce împart aceiași zonă de memorie în timp ce simularea distribuită presupune folosirea unei memorii distribuite, de exemplu mai multe calculatoare interconectate printro rețea. În prezent, platformele de simulare folosite, sunt foarte adesea o combinație a celor două, așa cum se întâmplă în clusterele de calculatoare bazate pe ratele de echipamente cu mai multe procesoare (multi-CPU) și/sau mai multe nuclee de procesare (multi-core)[D'Angelo, 2011].

Indiferent de situație, simularea paralela/distribuita presupune folosirea puterii de calcul a mai multor nuclee de procesare aflate fie pe aceiași mașină fizică, fie pe mașini diferite, fapt ce oferă o serie de avantaje[Fujimoto, 2000], cum ar fi: *Timp de execuție redus, Distribuire geografica, Integrarea simulatoarelor ce sunt executate pe mașini aparținând unor producători diferiți, Toleranta la erori.* 

Din punct de vedere tehnic, principala diferență dintre simularea secvențială și simularea paralela/distribuita este lipsa unei stări globale, care este reprezentarea sistemului simulat într-un model sintetic[D'Angelo, 2011]. Lipsa unei stări globale și prezența unei rețele care interconectează diferite părți ale simulatorului are unele consecințe importante[D'Angelo, 2011]:

- $\triangleright$  Modelul care reprezintă sistemul simulat trebuie să fie împărțit în componente
- $\triangleright$  Rezultatele unei simulări paralele / distribuite sunt corecte numai în cazul în care sunt identice cu cele care s-ar fi obținut folosind a abordare secvențiala.
- $\triangleright$  Fiecare componentă a simulatorului va produce actualizări ale stării sale, care sunt, eventual, relevante pentru alte componente.

#### **2.3.1. Simularea paralela/distribuita prin interacțiunea proceselor.**

Prin cele prezentate până acum s-a avut în vedere o introducere în problematica specifica simulării paralele / distribuite bazata pe o abordare aproape identica cu cea utilizată pe scara larga în simularea secvențială: planificarea de evenimente. Comun însa tuturor strategiilor de simulare ce aplica distribuția la nivelul evenimentelor este orientarea lor către împărțirea sarcinii globale în procese logice, ce interacționează și comunica între ele. O simulare prin interacțiunea proceselor logice poate fi astfel privita ca o partajare a domeniului spațiu - timp între procesele logice.

În ultima perioada au fost propuse și studiate mai multe variante de algoritmi de sincronizare, din care amintim[D'Angelo, 2011]:

- Ø *Pas de timp constant (time-stepped)*: Timpul simulat este împărțit în intervale de dimensiune fixa și fiecare unitate de procesare logica va avansa la următoarea perioadă atunci când toate celelalte unități au terminat procesarea pasului curent.
- Ø *Conservative*: Scopul acestei abordări îl reprezintă prevenirea erorilor de cauzalitate. Aste înseamnă ca, înainte de a avansa pa procesarea evenimentului cu ștampila de timp t, unitatea de procesare trebuie sa decidă daca evenimentul este "sigur" sau nu, adică se garantează faptul că în viitor nu o să apară un alt eveniment cu ștampila de timp inferioară.
- Ø *Optimistice*: În acest caz unitățile de procesare pot sa încalce constrângerea de cauzalitate și sa execute evenimentele în ordinea primirii lor fără a încerca să prezică primirea în viitor a unui eveniment cu ștampila de timp inferioară. În cazul în care se întâmplă acest lucru atunci unitatea de procesare își va modifica starea curentă cu o valoare anterioară, considerată corectă, și va propaga această schimbare către celelalte unități de procesare interesate.

Toate aceste abordări au fost studiate în detaliu și s-a concluzionat ca performanta algoritmilor de sincronizare depinde de foarte mulți factori, cum ar fi: modelul simulării, mediul de execuție, scenariile specifice etc. Prognozarea performantei unui simulator paralel/distribuit se dovedește a fi foarte dificila deoarece depinde de o serie de factori ce nu pot fi definiți static, ei fiind dependenți de condițiile de execuție.

# **3. Structura sistemului de simulare**

#### 3.1. **Prezentare generala**

Scopul principal al sistemului propus este acela de a permite realizarea unui simulator pentru o instalație industriala folosind puterea de calcul a mai multor procesoare aflate pe aceiaşi maşină fizică sau chiar pe masini diferite interconectate printr-un mediu de rețea. Pentru a putea atinge acest scop este util sa se realizeze o împărțire a instalației inițiale în secțiuni și realizarea de simulatoare pentru fiecare în parte și, la final, interconectarea acestora astfel încât sa se obțină aplicația dorită.

Aceasta abordare are avantajul simplificării procesului de dezvoltare deoarece componentele unei instalații vor avea simulatoare mult mai simple. În plus, daca într-o instalație apar mai multe componente identice ca funcționare (de exemplu mai multe pompe de același tip) atunci trebuie realizat un singur simulator pentru componenta respectiva iar în cadrul produsului final se vor folosi instanțe diferite ale acestuia, în funcție de necesități.

Un alt avantaj al acestei abordări este reprezentat de posibilitatea de a dezvolta diferitele simulatoare elementare în paralel datorita faptului ca aceste componente nu au o dependenta directa între ele. Un simulator pentru o secțiune, pe care îl vom numi simulator elementar(SE), va primi o serie de date din exterior, de la alte SE și, pe baza lor, își va determina starea curentă și/sau va genera un nou set de date pe care îl va trimite către alte SE. Prin analiza acestui comportament se ajunge la concluzia ca un simulator elementar este în esență un sistem dinamic.

Trebuie stabilită o modalitate de comunicare între SE. Comunicația directa între SE este cea mai rapida varianta dar contravine modelului general al simulatorului. Astfel modalitatea de interconectare nu trebuie sa depindă cu nimic de SE implicate. Cu alte cuvinte sistemul de interconectare trebuie sa poată fi folosit fără modificări indiferent de instalația de trebuie simulata. Mai mult trebuie avuta în vedere și situația în care în comunicație intervin mai multe componente sursa și/sau mai multe componente destinație iar acest lucru conduce la necesitatea de a introduce o noua componenta software între SE, componenta ce se ocupa doar cu transferul de date și care poarta numele de canal de comunicație(CC). CO sunt astfel componente software ce lucrează pe modelul producător-consumator. Ele permit conectarea unui număr nelimitat de producători și a unui număr nelimitat de consumatori și au rolul și obligația de a trimite un mesaj de la un producător către absolut toți consumatorii. Legătura între SE și CC se realizează prin intermediul unor componente software numite conectori.

Rezumând informațiile enunțate anterior putem spune ca în sistemul propus simulatorul pentru o instalație industriala reprezintă o reuniune de componente software a căror activitate este independenta dar care comunica unele cu altele și care pot fi plasate pe o singură mașină sau pe mașini diferite. Plasarea tuturor componentelor pe o singura mașină are costuri mai mici dar, în funcție de complexitatea instalației, poate fi ineficienta. Se poate constata ca puterea de calcul oferita este mai mica decât valoarea necesara pentru buna funcționare a sistemului iar acest lucru conduce la necesitatea folosirii mai multor mașini interconectate între ele. Se pune acum problema separării componentelor și împărțirii lor le mai multe mașini fizice. Datorita modului în care este implementat sistemul, aceasta separare se poate face la nivelul interconectării simulatoarelor elementare cu canalele

de comunicație și astfel pe fiecare mașina vor rula un număr de simulatoare elementare și/sau un număr de canale de comunicație.

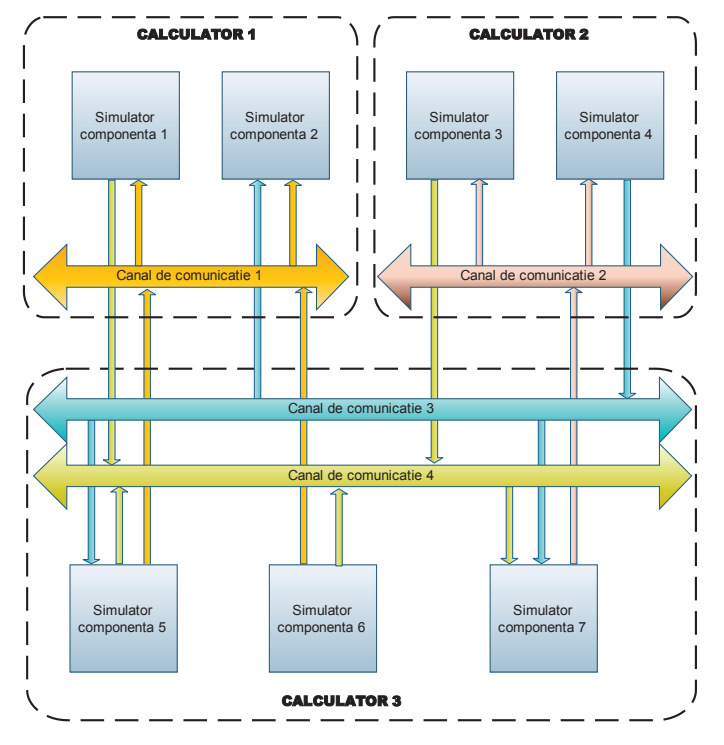

*Figura 3.1 Simulator implementat pe trei mașini*

Numărul simulatoarelor elementare ce intervin în realizarea arhitecturii sistemului este o variabila ce nu poate fi determinata cu un algoritm strict. El depinde de mai multe elemente, cum ar fi: complexitatea instalației ce trebuie simulata, eventualele simulatoare elementare deja implementate, priceperea persoanei responsabile cu împărțirea simulatorului în componente etc. Sistemul propus nu oferă o modalitate automata sau un algoritm pentru determinarea numărului de simulatoare elementare ci lașa acest aspect la alegerea responsabilului cu arhitectura simulatorului. Trebuie însă ținut cont de faptul ca un număr mare de componente simple poate avea avantajul timpului de implementare dar poate creste timpul de execuție datorita timpului necesar pentru transportul valorilor variabilelor de intrare și de ieșire, în timp ce un număr mic de componente are avantajul timpului de execuție mic, dar dezavantajul timpului de implementare mare dar și un grad scăzut de reutilizare a componentelor.

### 3.2. **Un algoritm pentru reducerea numărului de canale de comunicație**

Numărul canalelor de comunicație este în strânsă legătură cu numărul simulatoarelor elementare, mai exact cu numărul variabilelor schimbate între acestea, și poate varia într-un interval bine determinat, după cum urmează:

- Ø Numărul minim de canale de comunicație în cadrul unei scheme ce conține cel puțin doua simulatoare elementare este de 1. Sistemul permite ca toate simulatoarele sa trimită valorile variabilelor de ieșire pe un singur canal și sa citească valorile variabilelor de intrare tot de pe acesta.
- Ø Numărul maxim de canale de comunicație este egal cu numărul corespondentelor variabila de ieșire – variabila de intrare din schema.

Numărul optim de canale de comunicație reprezintă o valoare situata între cele doua numere prezentate mai sus și se poate obține folosind următorul algoritm:

- 1. Se reprezintă structura simulatorului sub forma unui graf orientat în care fiecare nod este un simulator elementar și fiecare muchie reprezintă o valoare schimbata între doua componente. Numărul muchiilor este în acest moment numărul maxim de canale de comunicație necesar pentru implementarea sistemului,
- 2. Se comasează muchiile care au aceiaşi sursa și aceiaşi valoare rezultând legături cu o sursa și mai multe destinații,
- 3. Se comasează legăturile cu o singura sursa și cu aceleași destinaţii rezultând legături cu mai multe surse și mai multe destinații. Numărul acestor legături este numărul optim de canale de comunicație.

# 3.3. **Comunicația cu exteriorul**

Un aspect important al sistemului îl constituie modalitatea de comunicare cu mediul exterior. Aceasta se împarte în doua componente:

- Ø Comunicația cu echipamente reale
- $\triangleright$  Comunicația cu utilizatorii (interfața grafica)

#### **3.3.1. Comunicația cu echipamente reale**

Una din utilizările simulatoarelor este aceea de a testa buna funcționare a unor echipamente reale. Este o practica des întâlnită ca, atunci când se dezvolta echipamente hardware folosite pentru controlul și comanda unor instalații industriale, acestea sa fie testate intensiv folosind simulatoare înainte de a fi folosite împreună cu echipamentele reale, motivul principal fiind legat de riscul introdus de folosirea unor elemente aflate în faza de dezvoltare împreună cu instalații scumpe aflate deja în producție.

Sistemul propus, chiar daca nu oferă un suport evident, permite interfațarea cu echipamente reale. Astfel, pornind de la schema globala a simulatorului, se poate observa faptul ca un simulator elementar sau un ansamblu de simulatoare elementare poate fi înlocuit cu o componenta reala, singura modificare necesara fiind realizarea unui modul software pentru interfațare cu sistemul. O posibila varianta o poate reprezenta realizarea unei componente Java ce respecta, formatul simulatorului elementar și care apelează prin intermediul JNA o biblioteca nativa ce realizează conectarea efectiva cu echipamentul fizic.

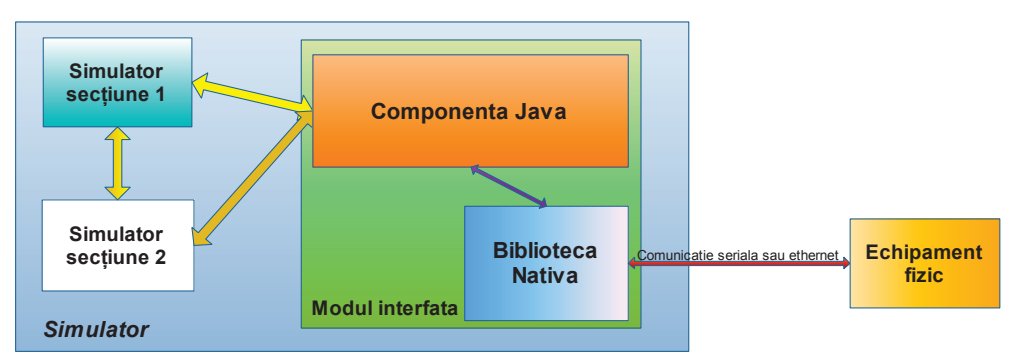

*Figura 3.2 Comunicația cu echipamentele reale* 

#### **3.3.2. Comunicația cu utilizatorii (interfața grafica)**

Comunicația cu utilizatorii este modalitatea prin care simulatorul poate sa ofere operatorilor săi informații despre funcționare dar și posibilitatea sa intervină pentru a modifica comportamentul acestuia. Sistemul nu impune o interfața grafica, el putând rula fără probleme și fără aceasta, însă, datorita organizării sale, permite introducerea unei componente cu rol de interfața grafica. Practic interfața grafica poate fi considerata și ea un sistem dinamic ce conține variabile de intrare, variabile de ieșire, parametrii și variabile de stare, singura diferența fiind modul de interpretare al variabilelor de intrare și modul de generare al variabilelor de ieșire. Astfel, variabilele de intrare recepționate sunt procesate și afișate pe ecran într-un mod ce are semnificație pentru utilizatori. Aceștia, pe baza informațiilor afișate, pot sa ia anumite decizii și sa genereze valori pentru variabilele de ieșire. Putem spunem, pe baza analizei de mai sus, ca interfața grafica reprezintă o componenta a sistemului construita pe scheletul unui simulator elementar și având un comportament similar acestora. Se disting, în cazul acestei componente, doua aspecte:

- $\triangleright$  aspectul grafic se referă la modul în care este organizată interfața grafică.
- $\triangleright$  aspectul funcțional se referă la modul în care se realizează comunicația cu celelalte componente software ale sistemului.

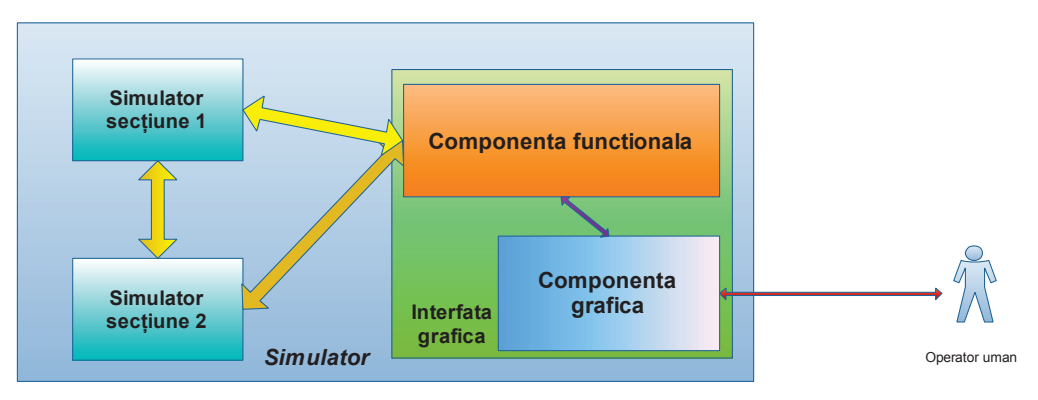

*Figura 3.3 Componenta interfața grafica în cadrul simulatorului* 

### 3.4. **Organizarea simulării**

În acest moment sistemul nu impune cu nimic modul în care sunt împărțite componentele constituente, acesta fiind lăsat la alegerea persoanei ce se ocupa cu configurarea aplicației, și anume administratorul sistemului. Acesta poate încerca diferite împărțiri și va avea astfel posibilitatea sa aleagă cea mai buna varianta posibila. După ce a împărțit fizic componentele, adică le-a copiat pe mașinile implicate în realizarea simulatorului, administratorul va edita o serie de fișiere de configurare pentru fiecare mașină în parte creând astfel mai multe aplicații aparent independente între ele. Apoi va porni fiecare simulator în parte iar acestea vor realiza interconectarea între ele și apoi vor reproduce funcționarea dorita. Atunci când se dorește încheierea simulării este semnalat acest lucru la nivelul uneia dintre aplicații iar aceasta se va ocupa cu informarea restului componentelor despre cererea de terminare a execuției.

Pentru a evidenția modul de funcționare al sistemului trebuie detaliata modalitatea de configurare și funcționare a unei componente a sistemului care rulează pe o mașină și pe care o voi denumi în continuare aplicație simulator. O aplicație simulator este o aplicație Java ce rulează pe o mașină fizică și ce conține cel puțin o componenta a sistemului (fie simulator elementar, fie canal de comunicație). Schema bloc a aplicației simulator este prezentata în Figura 3.4.

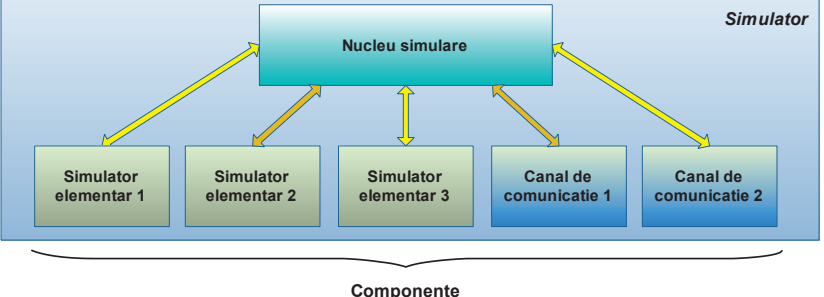

**optionale**

*Figura 3.4 Schema bloc simulator* 

Nucleul de simulare reprezintă singura componenta obligatorie a simulatorului și ea oferă cadrul necesar pentru demararea, configurarea și buna funcționare a simulatorului. Din punct de vedere structural aceasta componenta conține doua subsisteme importante: gestiunea configurației, responsabil cu citirea și validarea fișierului de configurație al simulării și gestiunea modulelor opționale responsabil cu validarea și inițializarea canalelor de comunicație și/sau a simulatoarelor elementare folosite în cadrul simulării pe mașina curentă.

Pe lângă componenta obligatorie, aplicația simulator poate conține și componente opționale, a căror prezenta este definita prin intermediul configurației și verificata doar în momentul execuției. Astfel, nu exista o dependenta directa între aplicația simulator și modulele care implementează simulatoare elementare sau canale de comunicație.

#### **3.4.1. Fișierul de configurație**

Fișierul de configurație este un fișier text, în format XML și este folosit pentru determinarea modulelor (simulatoare elementare și canale de comunicație) ce trebuie create pe mașina locala precum și modul în care acestea comunica între ele pentru realizarea simulatorului dorit. Fișierul de configurație este împărțit în trei secțiuni opționale și anume definiții, canale de comunicație și simulatoare elementare, fiecare cu o semnificație aparte:

- Ø **Secțiunea definiții.** Aceasta secțiune este folosita intern de modulul de citire și validare a configurației pentru scrierea aceleiași valori pentru mai mulți parametrii sau variabile ale sistemului.
- Ø **Secțiunea canale de comunicație.** Aceasta secțiune este folosita pentru definirea canalelor de comunicație ce trebuie create pe mașina curentă sau sunt folosite direct de simulatoare elementare existente pe mașina curentă.
- Ø **Secțiunea simulatoare elementare.** Aceasta secțiune este folosita pentru configurarea simulatoarelor elementare ce rulează pe mașina curentă precum și, daca este cazul, a componentei ce gestionează interfața grafica și care respecta și extinde funcționarea unui simulator elementar.

Descrierea simulatorului prin intermediul unui fișier de configurație reprezintă unul din avantajele sistemului curent deoarece în momentul execuției se pot verifica diferite arhitecturi pana când se vor obține rezultatele dorite.

#### **3.4.2. Funcționarea aplicației simulator**

Din punct de vedere funcțional execuția aplicației simulator urmărește un număr de pași bine determinați și anume:

- Ø **Demararea aplicației simulator.** Acesta este primul pas și corespunde momentului în care este pornita aplicația și este singurul pas în care aceasta solicita intervenția unui operator uman. La pornire aplicației i se oferă o serie de parametrii (prin intermediul unui fișier de proprietăți), aceștia fiind necesari pentru identificarea tuturor resurselor necesare pentru o buna funcționare.
- Ø **Configurarea simulării.** Configurarea simulării presupune citirea și validarea fișierului de configurare.
- Ø **Inițializarea simulării.** Etapa de inițializare a simulării presupune crearea canalelor de comunicație și a simulatoarelor elementare implicate în simulare precum și inițializarea lor cu valorile specificate în fișierul de configurare
- Ø **Pornirea simulării.** Pornirea simulării presupune trei etape, și anume demararea canalelor de comunicație, conectarea simulatoarelor elementare la canalele de comunicație și demararea simulatoarelor elementare. După finalizarea ultimei etape simularea este considerată "în execuție".
- Ø **Oprirea simulării.** Oprirea simulării se execută în momentul recepționarii unei comenzi sub forma unui mesaj UDP multicast, broadcast sau unicast, după caz. Când aceasta este recepționată se opresc simulatoarele elementare, se deconectează simulatoarele elementare de la canalele de comunicație și se opresc canalele de comunicație și se încheie execuția.

# **4. Simulatoare elementare**

# 4.1. **Prezentare generală**

Simulatoarele elementare reprezintă nucleul întregului sistem. Ele sunt componentele care formează instalația industriala care trebuie simulata și deci vor fi specifice fiecărei instalații. În esența fiecare simulator elementar poate fi considerat tot o instalație dar cu dimensiuni mai mici decât instalaţia inițiala. Ideal ar fi ca toate aceste simulatoare elementare sa poată fi simplificate la maxim, dar se poate întâmpla ca în anumite situaţii aceasta simplificare sa conducă la apariţia unor complicaţii la interconectarea lor și implicit la întârzieri în execuție. Ceea ce se poate spune despre toate simulatoarele elementare este faptul ca, indiferent de gradul lor de complexitate, ele vor fi sisteme dinamice și se vor supune regulilor aplicate acestora.

Din punct de vedere al functionarii orice simulator elementar trebuie sa efectueze următorii pași:

- 4. Iniţializare. Se citesc valorile iniţiale pentru parametrii și variabilele de stare;
- 5. Conectare. Simulatorul elementar se conectează la canalele de comunicație folosite pentru citirea valorilor variabilelor de intrare și la canalele de comunicație folosite pentru trimiterea noilor valori ale variabilelor de ieșire;
- 6. Execuție. Se calculează și se trimit noile valori ale variabilelor de ieșire.
- 7. Oprire. Se oprește execuția funcționalității specifice și se întrerupe legătura cu canalele de comunicație.

Analizând algoritmul de mai sus se poate observa foarte ușor că paşii 1, 2, și 4 sunt comuni pentru toate simulatoarele elementare, în timp ce pasul 3 este specific pentru fiecare componenta în parte. Pe baza acestei analize rezultă concluzia că orice simulator elementar este format din doua componente:

- $\triangleright$  o componenta independenta de funcția propriu-zisa a simulatorului ce se ocupa cu inițializarea parametrilor și variabilelor de stare și de ieșire, cu scrierea valorilor noi ale variabilelor de intrare și cu transmiterea valorilor variabilelor de ieșire;
- $\triangleright$  o componenta specifica pentru fiecare simulator în parte ce se ocupa cu validarea valorilor variabilelor de intrare și, cel mai important, cu calculul noilor valori pentru variabilele de stare și de ieșire.

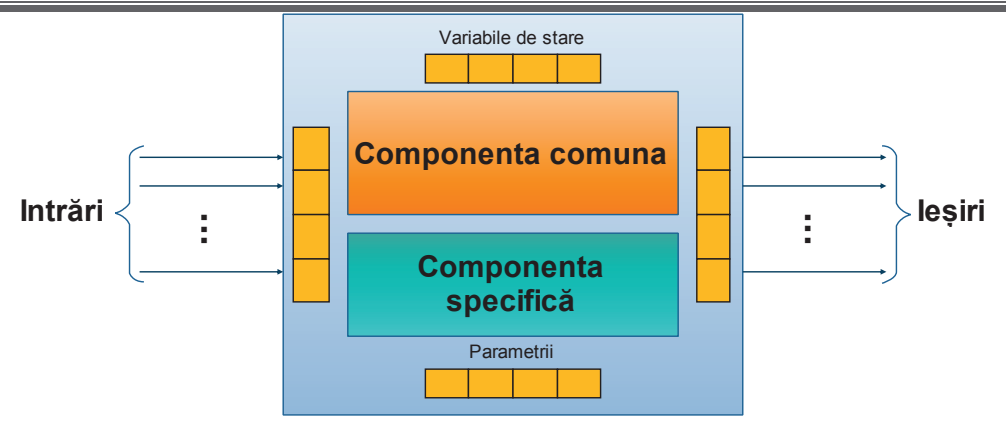

#### *Figura 4.1 Simulator elementar format din două componente*

Sistemul oferă o implementare a elementelor comune pentru toate simulatoarele sub forma unei componente numita simulator elementar abstract.

#### 4.2. **Simulatorul elementar abstract**

Aceasta componenta nu poate funcționa de sine stătător ci doar oferă o implementare pentru toate simulatoarele elementare, scopul său principal fiind oferirea suportului necesar pentru dezvoltarea rapidă a componentelor. Astfel, prin folosirea acestei componente, un dezvoltator nu trebuie sa se preocupe de decât de partea funcțională a simulatorului pe care dorește să-l realizeze. Simulatorul elementar abstract se ocupa integral de inițializarea, conectarea și oprirea simulatorului elementar și parțial de faza de execuție. **Figure 1.1 Componenta**<br> **Examplementary of the serializare automolation** and *Componentary Componentary Componentary Componentary Componentary and*  $4.2$ *. Simulation and elementary algoritmul in simulation in the series* 

Etapa de execuție definește modalitatea prin care se generează noile valori ale variabilelor de ieșire pe baza variabilelor de intrare a parametrilor și a variabilelor de stare. Nu se poate defini un mod unitar pentru generarea valorilor variabilelor de ieșire dar se pot observa anumite modele. Astfel, în majoritatea cazurilor, schimbarea valorii unei variabile de ieșire depinde direct de schimbarea valorii unei variabile de intrare. Aceasta procedura poate fi descrisa de algoritmul următor:

- 8. Simulatorul așteaptă apariția unor valori pentru una sau mai multe variabile de intrare;
- 9. Se citesc noile valori ale variabilelor de intrare și se salvează intern pentru folosirea în cadrul calculelor specifice;
- 10. Daca este necesar, se calculează noile valori pentru variabilele de stare și pentru variabilele de iesire:
- 11. Se transmit, daca este cazul, valorile variabilelor de ieşire și se revine la pasul 1.

Din cei patru pași enunțați mai sus 1, 2 și 4 sunt independenți de funcționalitatea dorita pentru o componenta și pot fi implementați în mod unitar la nivelul simulatorului elementar abstract, în timp ce pasul trei este specific fiecărei componente și nu poate fi realizat în mod automat.

#### **4.2.1. Algoritmul de serializare/deserializare a datelor**

Operațiile de serializare și respectiv deserializare sunt foarte importante în funcționarea simulatorului elementar abstract. Necesitatea acestor operații provine din faptul ca la nivelul canalelor de comunicație datele nu au o semnificație concreta ci sunt văzute ca șiruri de octeți, în timp ce la nivelul simulatoarelor elementare ele reprezintă valori concrete ale unor variabile bine definite. Java

informații suplimentare fata de valorile variabilelor. Din acest motiv a fost dezvoltat un algoritm de serializare/deserializare simplu ce permite crearea unor pachete cu dimensiuni mici.

Conform algoritmului propus pachetele schimbate prin intermediul canalelor de comunicație sunt șiruri de octeți și conțin doua secțiuni:

- $\triangleright$  Sectiunea header conține informații pentru identificarea componentei sursa a pachetului.
- $\triangleright$  Secțiunea date conține valorile variabilelor trimise în cadrul pachetului.

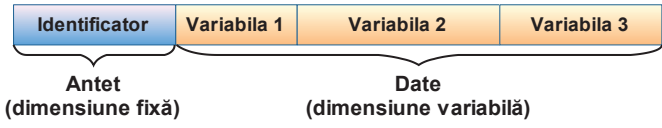

*Figura 4.2 Structura pachet* 

Toate variabilele transmise sunt serializate respectând formatul rețea.

#### **4.2.2. Contribuții privind implementarea simulatorului elementar abstract**

Din punct de vedere al implementării simulatorul elementar abstract reprezintă o clasa Java. O reprezentare schematica este prezentata în Figura 4.3.

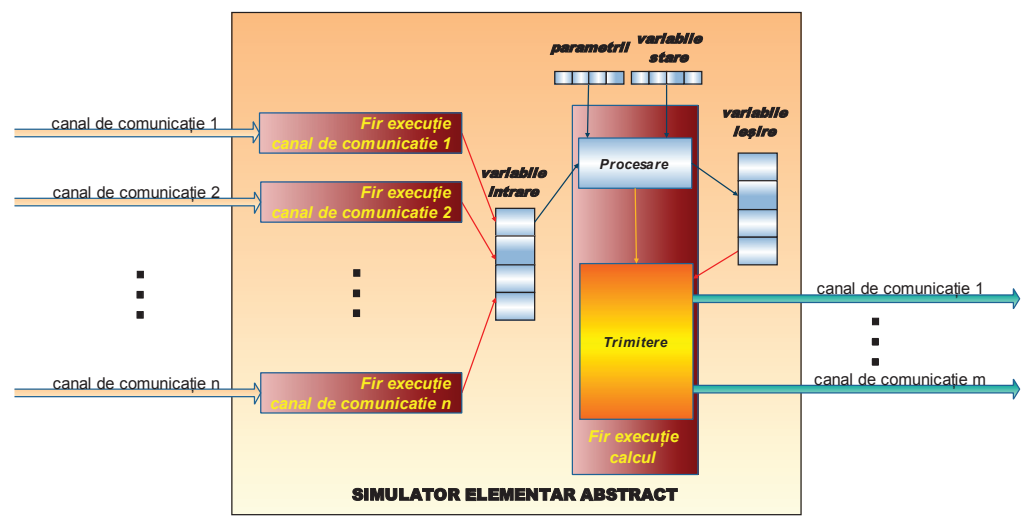

*Figura 4.3 Simulatorul elementar abstract* 

La nivelul simulatorului elementar abstract nu sunt definite nici un fel de variabile de intrare, de stare, de ieșire sau parametrii, ei fiind specifici pentru fiecare simulator ce folosește aceasta componenta, însă este definita o modalitate de identificare și accesare a acestora. Astfel, în momentul creări unui simulator ce extinde componenta abstracta, dezvoltatorul va declara membrii Java pentru fiecare variabila sau parametru utilizat pe care îi va identifica folosind adnotările Java (Java Annotations).

Pentru a putea primi valorile variabilelor de intrare de pe mai multe canale de comunicație în paralel, simulatorul elementar abstract folosește fire de execuție. Astfel, pentru fiecare canal de comunicație prin intermediul căruia se citesc valori ale variabilelor de intrare, se creează un fir de execuție separat. Acestea sunt blocate în așteptarea unor date și încep procesarea numai daca se primesc noi valori ale variabilelor de intrare prin intermediul canalului de comunicație corespondent.

Algoritmul după care funcționează fiecare astfel de fir de execuție este:

```
cat timp firul de execuție este pornit
  așteaptă un pachet de date de la canalul de comunicație
  dacă conexiunea este întreruptă
     opreste firul de executie
│ └#
  │ altfel 
     extrage identificatorul sursei datelor
     daca identificatorul este acceptat
        extrage datele din pachet conform configurației
│ │ │ informează firul de execuție ce se ocupa de recalculare<br>└# └#
  L_{\#}
```
După recepționarea noilor valori ale variabilelor de intrare prin intermediul unui fir de execuție trebuie sa se recalculeze noile valori pentru variabilele de stare și de ieșire. Simulatorul elementar abstract introduce noțiunea de fluxuri de date. Un flux de date definește o legătura între variabilele de intrare și variabilele de ieșire. Astfel, daca o variabila de intrare și o variabila de ieșire aparțin aceluiași flux de date, atunci recepționarea unei noi valori pentru prima va conduce la emiterea valorii celei de-a doua, chiar daca aceasta nu a suferit vre-o modificare. Altfel, daca nu se recepționează nici o valoare pentru variabilele de intrare ce aparțin unui flux de date atunci valorile variabilelor de ieșire din același flux nu vor fi niciodată transmise chiar daca sunt modificate în interiorul componentei.

Pentru a calcula valorile variabilelor de stare și a variabilelor de ieșire, simulatorul elementar abstract folosește un fir de execuție dedicat. Acesta este pornit odată cu pornirea simulatorului și se blochează în așteptarea unor cereri de procesare a datelor de intrare. În momentul în care o astfel de cerere este recepționată valorile variabilelor de intrare a căror recepție a declanșat recalcularea vor fi scrise în câmpurile interne ale simulatorului elementar. Scrierea valorilor recepționate în variabilele corespondente se face folosind "Reflection".

După ce operația de scriere în câmpurile interne a valorilor variabilelor de intrare este încheiată se verifică dacă este necesară o recalculare a valorilor variabilelor de stare și de ieșire. În cazul în care cel puțin una din variabilele de intrare a cărei valoare a fost recepționată este marcată ca aparținând unui flux de date atunci se realizează procesarea cu ajutorul unei funcții implementate la nivelul componentei ce extinde simulatorul elementar abstract. În funcție de rezultatul procesării valorile variabilelor de ieșire corespunzătoare fluxurilor de date ce au declanșat procesarea sunt transmise sau nu către canalele de comunicație stabilite conform configurației. Pe scurt, algoritmul implementat de firul de execuție folosit pentru recalcularea valorilor variabilelor de stare și de ieșire este:

```
cat timp simulatorul este pornit 
  așteaptă o cerere de recalculare
  salvează valorile variabilelor de intrare in câmpurile corespondente
  dacă este necesară recalcularea
      apelează funcția externa simulatorului elementar abstract
      daca se solicita trimiterea către destinații a variabilelor de ieșire
         citeste valorile variabilelor de iesire
│ │ │ trimite valorile citite către toți conectorii de ieșire<br>└≞ └≞
   L_{\#}
```
Citirea valorilor variabilelor de ieșire se face folosind tot procedeul "Reflection".

#### 4.3. **Analiza eficientei simulatorului elementar abstract**

Implementarea abstracta de simulator elementar oferita de sistemul actual îi permite unui dezvoltator sa realizeze diverse componente foarte rapid, fiind necesara doar implementarea a maxim patru metode, numărul acesta depinzând de modalitatea în care se doreşte actualizarea valorilor pentru variabilele de intrare și citirea valorilor variabilelor de ieşire (prin Reflection sau direct, prin

suprascrierea metodelor "*setInputVariableValue*" și respectiv "*getOutputVariableValue*" în componenta). Este important de analizat daca aceasta abordare care permite implementarea rapida a componentelor sistemului este și eficienta din punct de vedere al timpului de execuție ce poate fi împărţit în doua componente: timpul din momentul în care datele de intrare părăsesc conectorul corespunzător și momentul în care se apelează metoda interna de procesare a datelor și timpul de când se încheie procesarea și pana când datele ajung la nivelul conectorului de ieşire. În Figura 4.4 este prezentat montajul folosit pentru calcularea timpilor precizați mai sus. Prin adunarea celor doua valori calculate mai sus ( $T_{\text{intra}}$ și  $T_{\text{iesire}}$ ) se obține întârzierea totala introdusa de folosirea SEA.

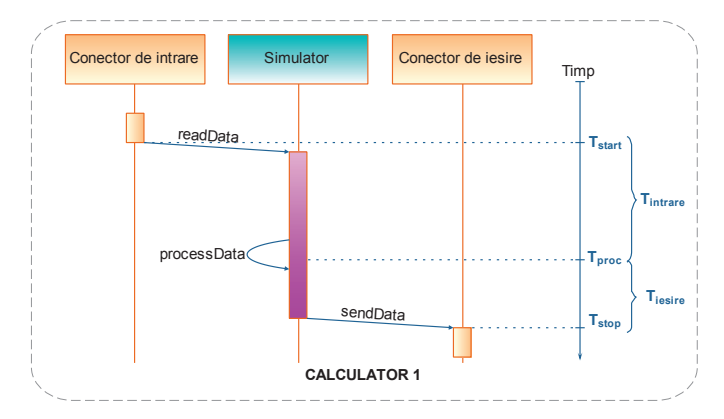

*Figura 4.4 Montaj evaluare timp de execuție simulator elementar abstract* 

Pentru a măsura timpii de întârziere enunțați mai sus s-au realizat cate șapte teste pentru cazul în care valorile sunt setate și citite prin Reflection și respectiv șapte teste pentru cazul în care valorile variabilelor sunt scrise și citite direct. Fiecare test a presupus scrierea și citirea unei variabile de tip boolean, byte, short, int, long, float și respectiv double și a fost repetat de 10000 de ori. În Tabelul 4.1, Tabelul 4.2 și respectiv Tabelul 4.3 sunt sintetizate valorile minime, maxime și medii ale timpului de intrare, timpului de ieșire și respectiv timpului total în cele două cazuri studiate.

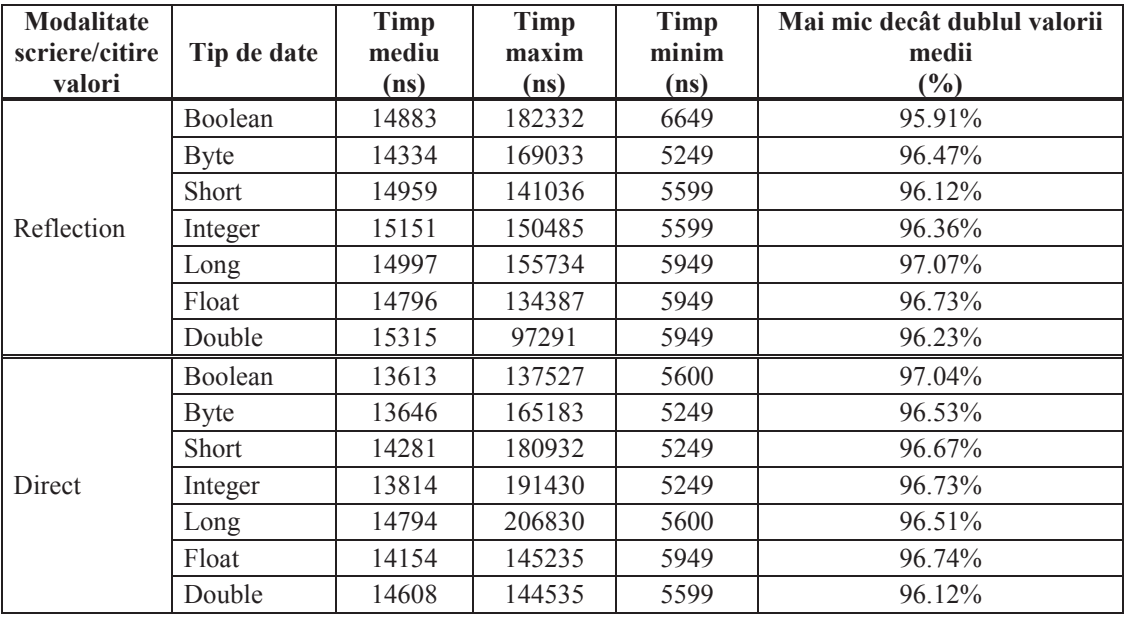

*Tabelul 4.1 Valori statistice pentru timpul de intrare* 

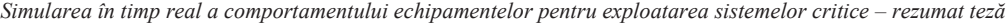

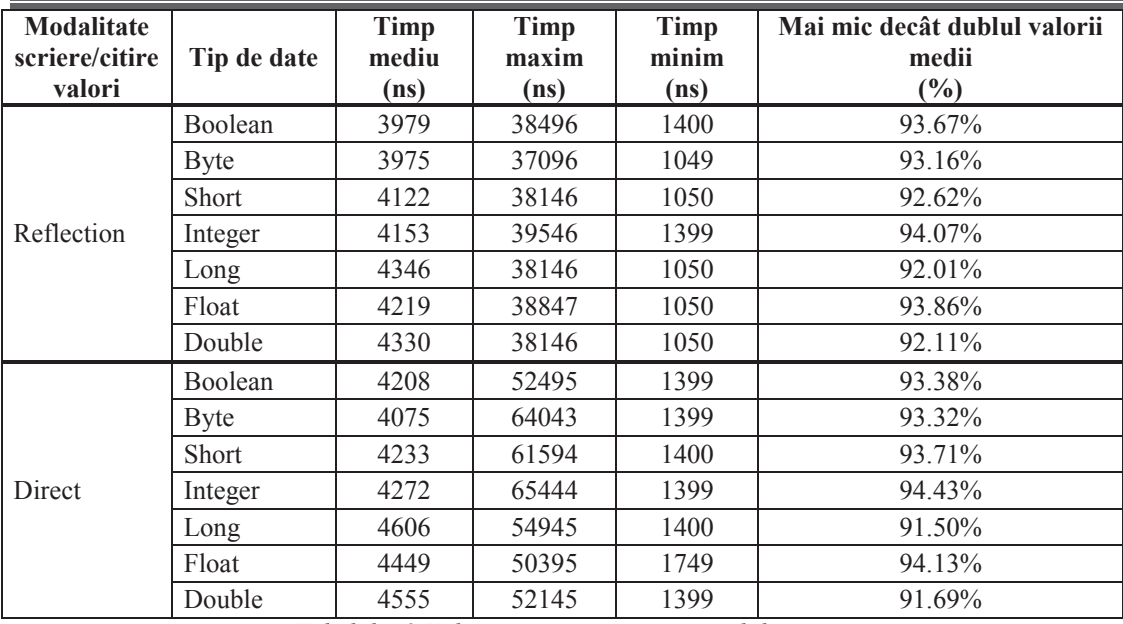

*Tabelul 4.2 Valori statistice pentru timpul de ieşire*

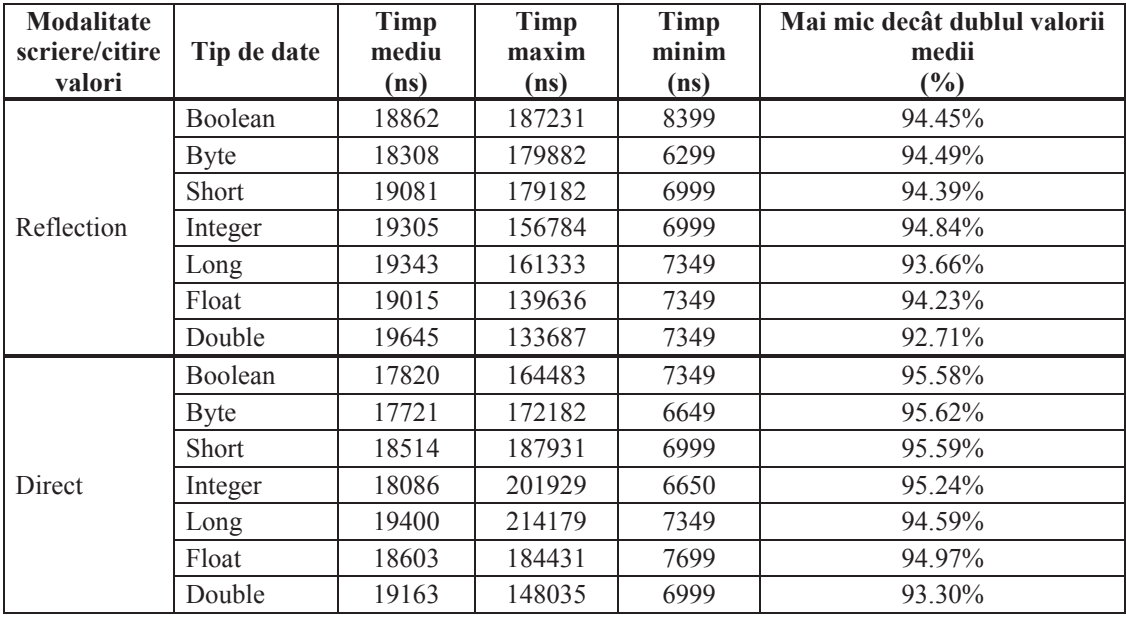

*Tabelul 4.3 Valori statistice pentru timpul total* 

Primele concluzii pe care le putem extrage din aceste tabele sunt:

- Ø Simulatorul elementar abstract se comporta asemănător din punct de vedere al timpului folosit, indiferent de modalitatea aleasă pentru scrierea sau citirea valorii variabilelor,
- $\triangleright$  În peste 92% din cazurile testate timpul total necesar este mai mic decât 40 $\mu$ s
- $\geq$  În cel mai rău caz intarzierea introdusă de SEA este de 214 $\mu$ s,
- Ø Nu se observa o dependenta directa între dimensiunea în octeţi a variabilei și timpul măsurat
- Ø Valorile medii calculate în cazul în care se foloseşte Reflection sunt cu maxim 1,5µs mai mari decât cazul în care se foloseşte metoda suprascrierii directe a funcțiilor.

În Tabelul 4.4, Tabelul 4.5 și Tabelul 4.6 sunt prezentate valorile medii de calculate pentru primele 1500 de mesaje comparativ cu cele calculate pentru următoarele 8500 de mesaje.

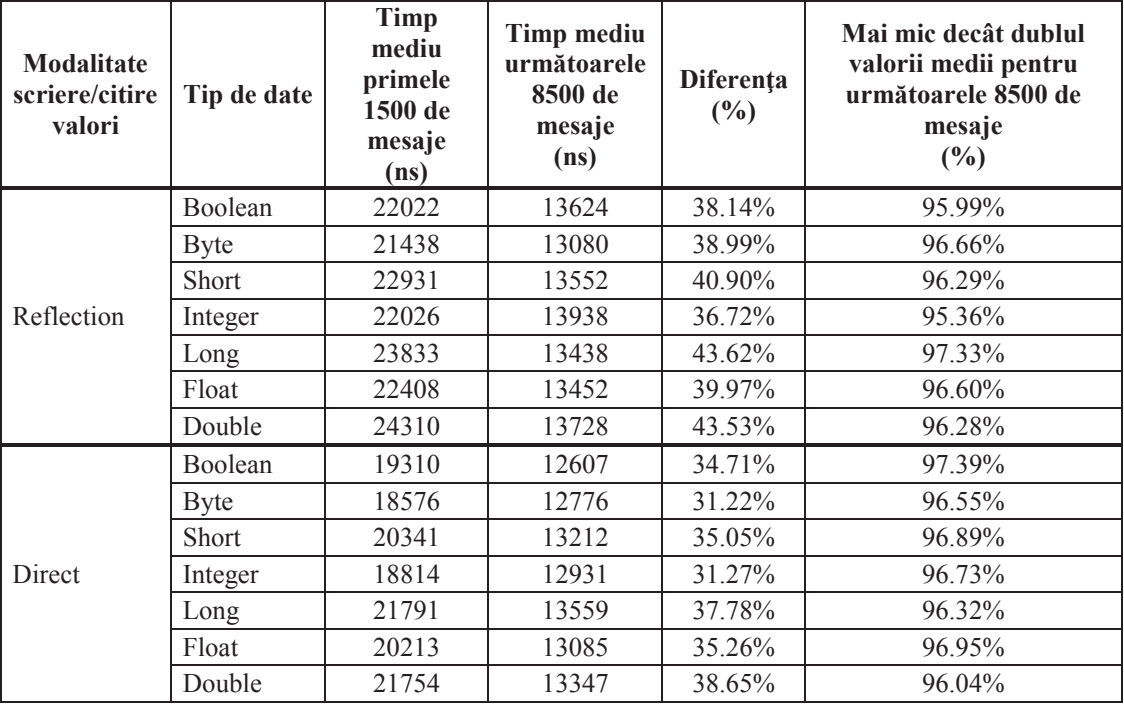

*Tabelul 4.4 Analiza comparativa a timpului de intrare* 

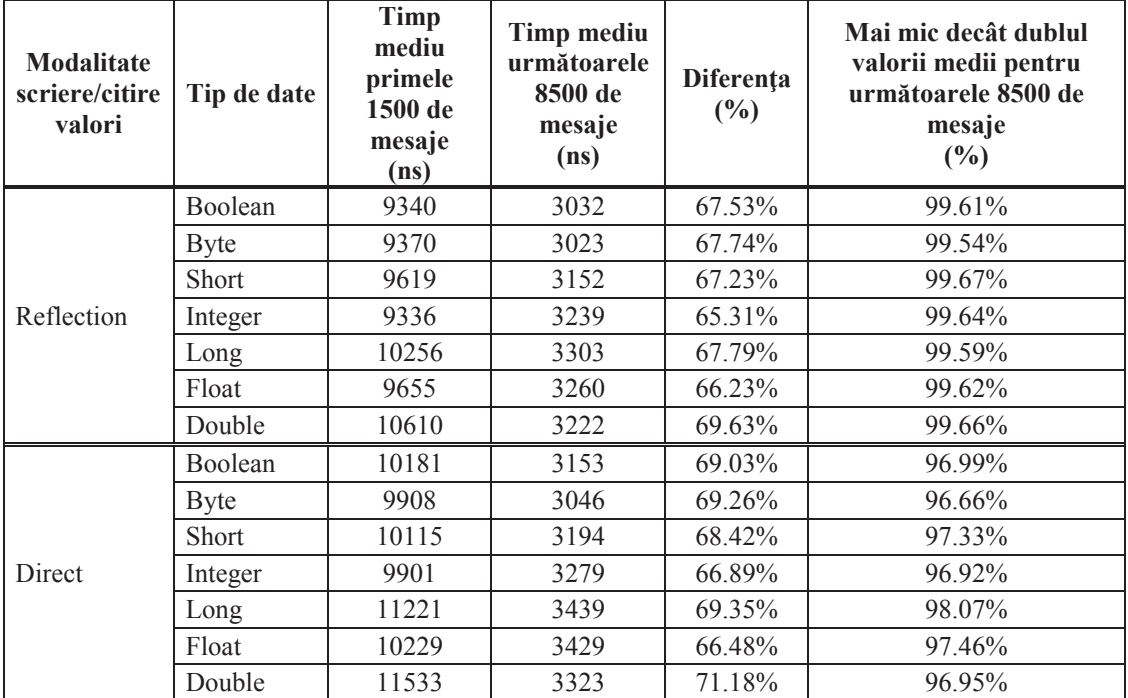

*Tabelul 4.5 Analiza comparativa a timpului de ieşire*

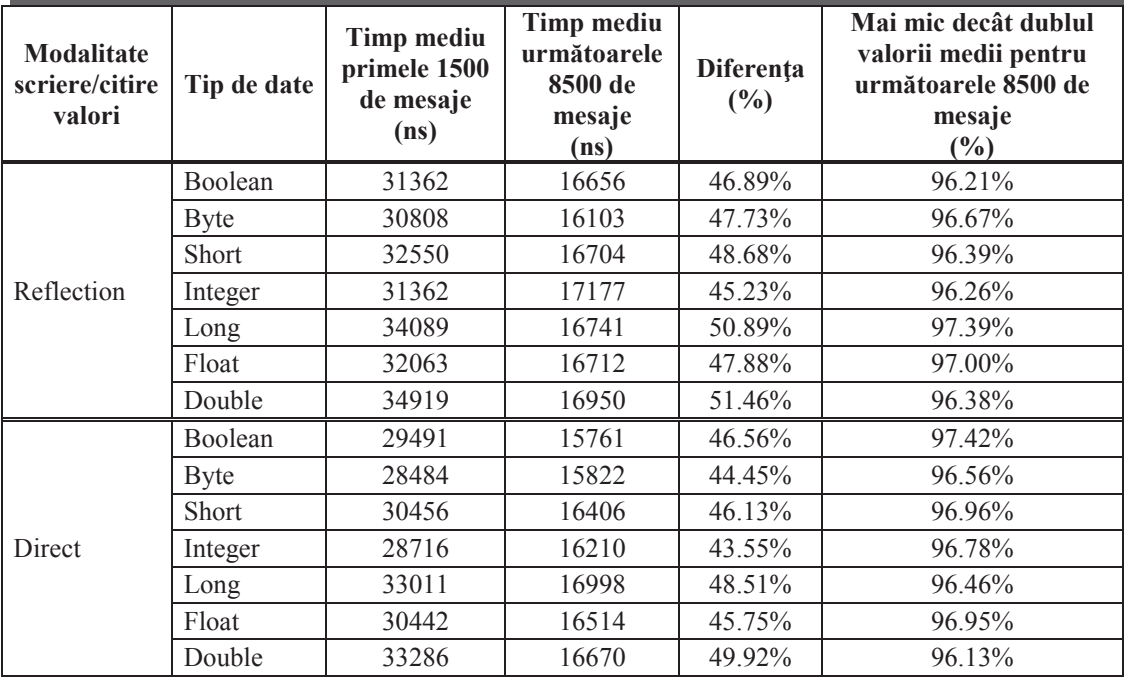

*Tabelul 4.6 Analiza comparativa a timpului total* 

Prin aceasta analiza putem concluziona faptul ca, prin folosirea simulatorului elementar abstract ca suport pentru toate simulatoarele elementare simplifica la maxim dezvoltarea cu un cost total de timp de maxim 34 de microsecunde în peste 96% din cazuri.

## 4.4. **Simulatoare speciale**

Pentru a veni în ajutorul dezvoltatorilor sistemul pune la dispoziție doua componente construite pe arhitectura simulatorului elementar abstract, dar care nu funcționează în totalitate după modelul general implementat de acesta, și anume modificarea valorilor variabilelor de ieșire numai după modificarea a cel puțin o variabila de intrare. Cele doua componente sunt interfața grafica și generatorul de semnale de ceas și sunt prezentate în continuare.

### **4.4.1. Componenta interfața grafica**

Componenta interfața grafica oferă o modalitate simpla prin intermediul căreia se pot obține comenzi de la un utilizator uman sau se pot afișa rezultatele simulării.

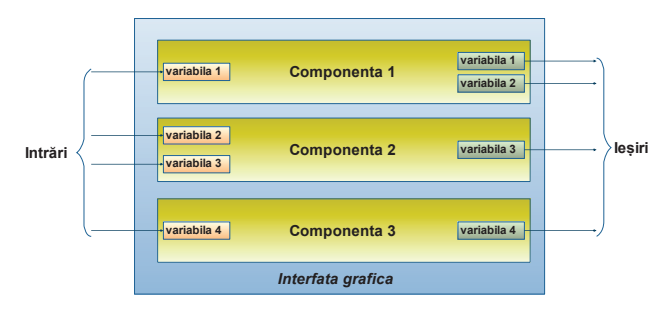

*Figura 4.5 Diagrama interfața grafica*

Din punct de vedere funcțional aceasta componenta se conectează la canalele de comunicație la fel ca orice simulator elementar, diferența importanta fiind aceea ca modificarea unei valori pentru o variabila de intrare nu înseamnă în mod automat recalcularea și mai ales transmiterea valorilor variabilelor de ieșire. Diagrama componentei interfața grafica este prezentata în Figura 4.5.

#### **4.4.2. Componenta generatoare de semnale de ceas**

Rolul componentei generatoare de semnale de ceas este transmiterea valorii unei variabile de ieșire la intervale de timp prestabilite prin intermediul fișierului de configurație. Componenta este realizata prin extinderea simulatorului elementar abstract și implementarea celor doua funcții obligatorii, conform structurii acestuia. În plus această componentă conține un fir de execuție a cărui durată de viață este controlată de valoarea variabilei de intrare și care va trimite periodic valoarea parametrului "timeInterval". Diagrama acestei componente este prezentata în Figura 4.6.

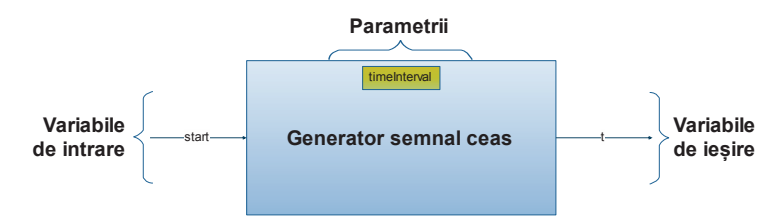

*Figura 4.6 Diagrama Generator Semnal de Ceas* 

# **5. Canalele de comunicație**

## 5.1. **Prezentare generală**

Canalele de comunicație reprezintă componentele sistemului de simulare responsabile cu transportul mărimilor generate de unul sau mai multe simulatoare elementare sursa (producători) către unul sau mai multe simulatoare elementare destinație (consumatori).

Canalele de comunicație transporta doar date abstracte,fără o semnificație, reprezentate sub forma unor șiruri de octeți. Ele nu realizează nici un fel de filtrare sau interpretare a datelor ci doar se ocupa cu transferul lor către toate destinațiile înregistrate. Este de datoria componentei destinație sa analizeze datele și sa determine daca îi sunt utile sau trebuie ignorate. Din acest motiv este important ca prin configurația sistemului sa se stabilească legăturile între componente în așa fel încât sa nu fie transferuri inutile sau măcar numărul lor sa fie foarte mic. Legătura între un canal de comunicație și un simulator se realizează prin intermediul unei componente software numită conector.

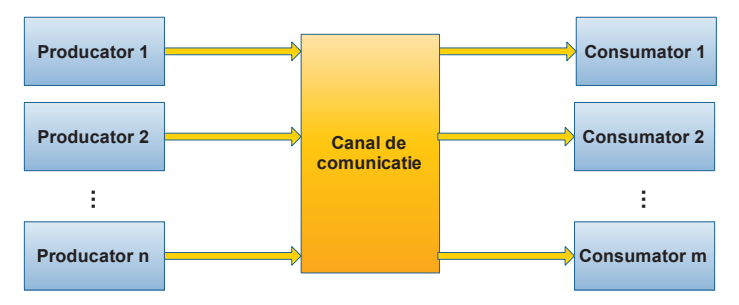

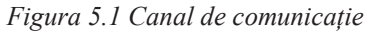

În funcție de modul în care sunt folosiți, conectorii se împart în doua categorii:

- $\geq$  Conectori de intrare folositi pentru a primi de la canalul de comunicatie corespondent valorile unor variabile de intrare.
- $\triangleright$  Conectori de ieșire folosiți pentru a trimite către canalul de comunicație corespondent valorile unor variabile de ieșire.

Canalele de comunicație se împart în 2 categorii:

- 12. canale de comunicație locala: sunt acele canale de comunicație care permit numai interconectarea unor entități ce rulează în cadrul aceleiași mașini virtuale Java.
- 13. canale de comunicație la distanta: sunt acele canale de comunicație care permit interconectarea unor entități ce se afla fie pe aceiași mașina, fie pe mașini diferite.

De fapt sistemul nu impune canalele de comunicație, ci doar definește un set de reguli ce trebuie respectate de acestea, după cum urmează:

- $\triangleright$  Un canal de comunicație trebuie sa ofere trei funcționalități principale: inițializare, pornire și oprire,
- $\triangleright$  Un canal de comunicație trebuie sa ofere cel puțin o implementare pentru un conector de intrare și cel puțin o implementare pentru un conector de ieșire.
- Ø Un canal de comunicație trebui sa ofere conectorilor săi detaliile de conectare chiar și daca nu este pornit pe mașina curentă;
- $\triangleright$  Modificarea canalului de comunicație folosit în cadrul unei comunicații trebuie sa se realizeze doar prin modificarea fișierului de configurație.
- Ø Un canal de comunicație trebuie sa garanteze trimiterea tuturor mesajelor recepționate de la elementele producător către elementele consumator,
- $\triangleright$  Un canal de comunicație trebuie sa garanteze faptul ca ordinea de transmitere a mesajelor de la o componenta producător este aceiași cu ordinea de recepționare de către consumatori.
- $\triangleright$  Cat timp la nivelul canalului de comunicație nu exista date disponibile, toți conectorii de intrare se blochează în așteptarea informațiilor dorite.

Pentru a veni în sprijinul dezvoltatorilor, sistemul actual oferă patru implementări pentru canalele de comunicatie, toate respectând cerintele de mai sus : doua implementări pentru canale de comunicație locala (capabile sa transfere date doar între componente aflate pe aceiaşi maşină) și doua implementări pentru canale de comunicație la distanta (a căror funcție principala este transferarea de date atât între doua componente aflate pe mașini diferite).

# 5.2. **Canale de comunicaţie locală**

### **5.2.1. Canal de comunicație bazat pe memorie partajată**

Din punct de vedere al implementării, canalul de comunicație este reprezentat de o zona comuna de memorie în care producătorii scriu date iar consumatorii citesc date.

Atunci când un producător doreşte sa scrie date, va verifica daca zona de memorie nu este deja ocupata, caz în care va fi nevoit sa aştepte eliberarea acesteia. Daca zona de memorie este libera, datele vor fi scrise acolo și apoi toţi consumatorii vor fi informaţi asupra acestui lucru. Din acest moment consumatorii vor citi datele scrise și le vor procesa. Accesul lor la zona de memorie se face secvenţial iar ultimul consumator care citeşte datele va marca zona ca fiind libera. Daca nu exista date în zona de memorie atunci un apel de citire va bloca firul de execuție curent în aşteptarea unui mesaj ce poate fi procesat, respectându-se astfel cerinţele generale ale canalelor de comunicaţie enunţate mai sus.

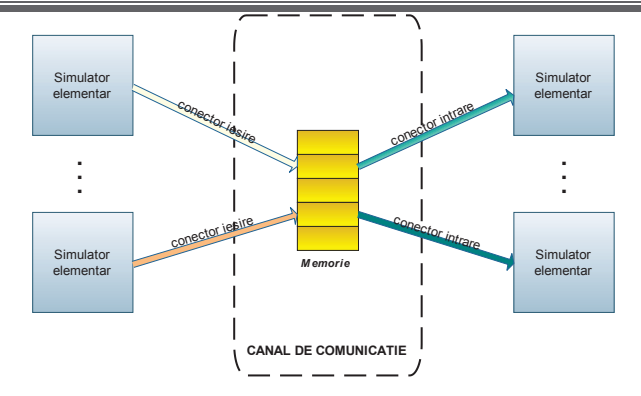

*Figura 5.2 Canal de comunicație bazat pe memorie partajata*

#### **5.2.2. Canal de comunicație bazat pe cozi de mesaje**

Acest canal de comunicație alocă pentru fiecare consumator conectat o coadă de mesaje cu dimensiune fixa și păstrează aceste obiecte într-o lista interna.

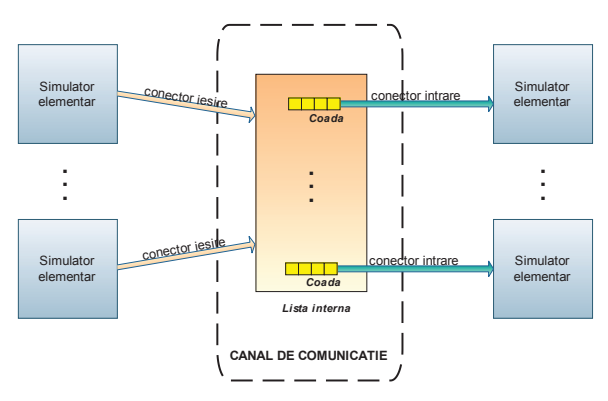

*Figura 5.3 Canal de comunicație bazat pe cozi de mesaje*

Atunci când un producător dorește sa transmită un mesaj, el va obține acces exclusiv asupra acestei liste și va copia mesajul sau în fiecare din cozile disponibile. Diferența majora fata de canalul anterior o constituie faptul ca, o scriere nu este neapărat urmat de un număr de citiri egal cu numărul de consumatori și astfel un consumator mai lent nu va influenta execuția unor componente mai rapide. Pentru a se asigura accesul concurent la date aceasta componenta folosește cozi cu blocare.

#### **5.2.3. Analiza eficientei canalelor de comunicaţie locale**

În cazul canalelor locale cele doua componente (producătorul și consumatorul) au fost poziţionate pe aceiaşi mașina fizica iar măsurarea s-a efectuat prin citirea ştampilei de timp din momentul imediat anterior transmiterii unui mesaj și citirea ştampilei de timp din momentul imediat ulterior primirii mesajului.

Diferenţa dintre aceste ştampile de timp reprezintă o aproximare buna a timpului necesar pentru transmiterea unui mesaj prin intermediul canalului de comunicație.

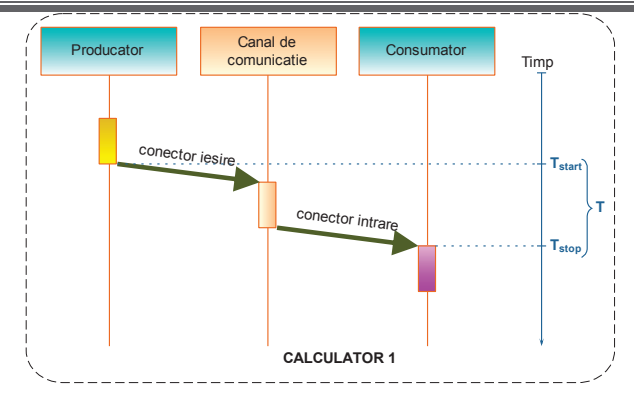

*Figura 5.4 Măsurare timp de propagare canal de comunicație local* 

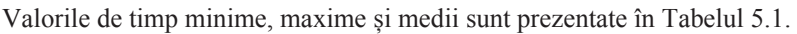

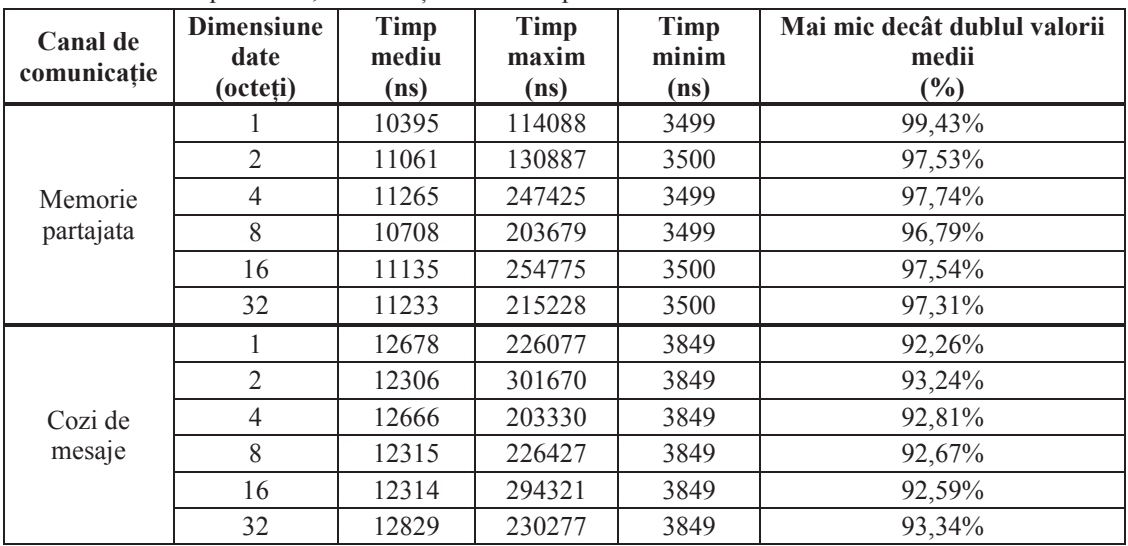

*Tabelul 5.1 Statistici canale de comunicație locale (I)* 

În Tabelul 5.2 sunt prezentate comparativ valorile medii măsurate pentru primele 1500 de mesaje și cele măsurate pentru următoarele 8500 de mesaje

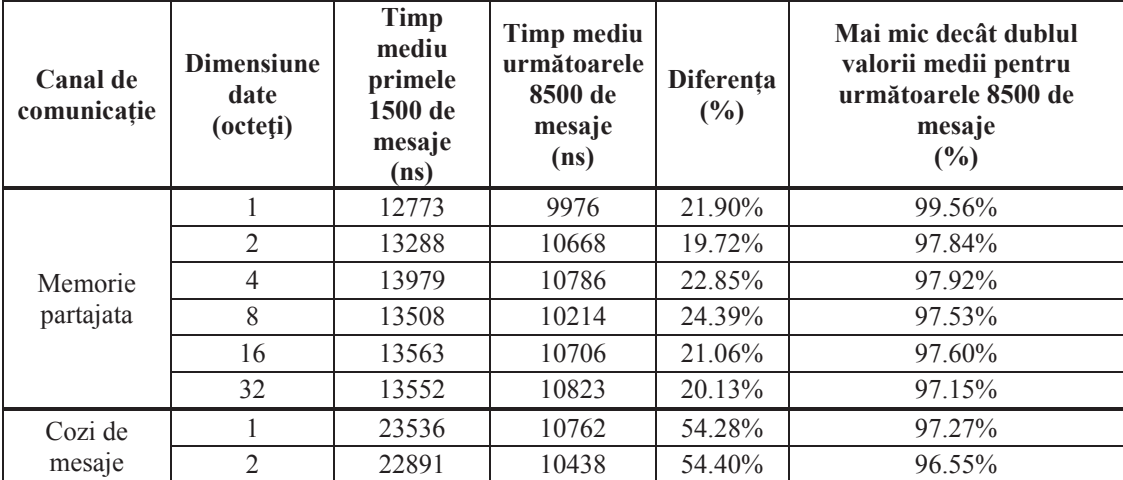

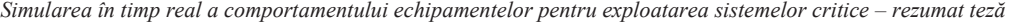

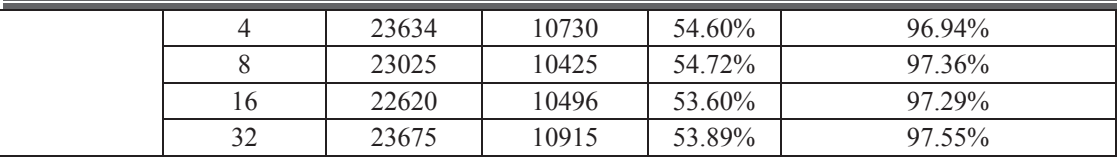

*Tabelul 5.2 Statistici canale de comunicație locale (II)* 

Se observa că, după primele 1500 de mesaje, timpul necesar pentru transmitere de la producător la consumator este în peste 96% din cazuri mai mic sau egal cu 22µs.

#### 5.3. **Canale de comunicație distribuite**

#### **5.3.1. Canal de comunicație bazat pe un protocol simplu peste TCP/IP**

Acest canal de comunicație reprezintă o implementare simpla a interfetelor impuse de sistem, ce permite transportul mesajelor între doua sau mai multe mașini legate între ele prin intermediul unei retele. După cum îi spune și numele acest canal de comunicație foloseste transferul datelor prin socket stream.

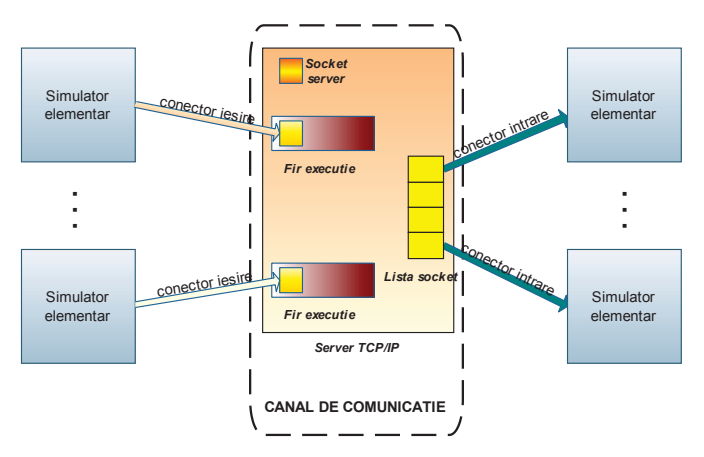

*Figura 5.5. Canal de comunicație bazat pe un protocol simplu peste TCP/IP*

În esență acest canal de comunicație pornește un fir de execuție ce conține un socket stream configurat sa aştepte cereri de conexiuni. Aceste cereri provin de la conectorii de intrare și respectiv de ieșire care astfel actionează ca niște clienți stream. În momentul în care un conector de intrare se conectează la canalul de comunicație se va crea un obiect socket ce va fi adăugat într-o lista interna și va rămâne acolo pana când conectorul respectiv se deconectează sau canalul de comunicație este oprit de utilizator.

Atunci când un conector de ieșire se conectează la canalul de comunicație se va crea tot un obiect socket dar acesta nu este adăugat în lista interna ci se va crea un nou fir de execuție care se va bloca în așteptarea unor date.

#### **5.3.2. Canal de comunicaţie bazat pe JMS**

Canalul de comunicație bazat pe JMS foloseşte implementarea ActiveMQ oferită de către fundaţia Apache.

Astfel, în esență, canalul de comunicație bazat pe JMS este un broker de mesaje creat atunci când canalul de comunicație este pornit și căruia i se ataşează o pereche IP/PORT.

Acest broker este responsabil pentru gestionarea unui topic și managementul clienților. Ce este important de semnalat este faptul ca, în implementarea ActiveMQ nu este necesara crearea explicita a topicului la nivelul brokerului. Acesta va fi generat atunci când un client încearcă sa-l folosească pentru prima data.

Conectorii de ieşire, în cazul acestui canal de comunicație, sunt producători de mesaje. Ei se conectează la un topic predefinit și trimit către acesta mesaje. Conectorii de intrare vor fi consumatori de mesaje conectata la același topic.

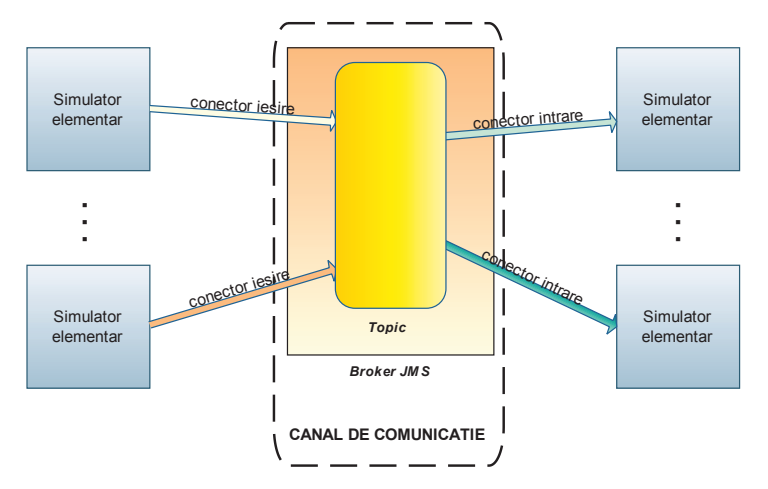

*Figura 5.6 Canal de comunicație bazat pe JMS*

#### **5.3.3. Analiza eficientei canalelor de comunicaţie distribuite**

În cazul canalelor de comunicație distribuite nu se mai poate folosi aceiaşi procedura de măsurare a timpului necesar pentru transportul datelor ca și în cazul precedent deoarece componenta producător și componenta consumator se afla pe mașini fizice diferite ce au ceas diferit. Deoarece timpii sunt măsuraţi la nivel de nanosecunda rezulta ca o diferenţă de o milisecunda între ceasurile celor doua maşini ar conduce la o eroare destul de mare. Pentru a putea totuşi verifica eficienta canalului de comunicație am combinat rezultatele din doua măsurători succesive, așa cum se observă în diagrama din Figura 5.7.

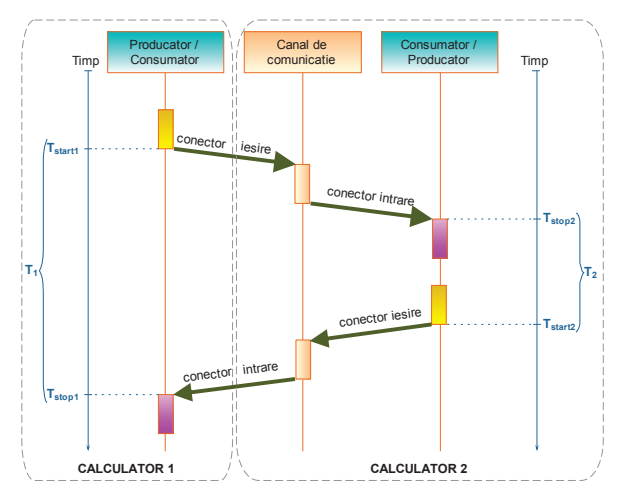

26 *Figura 5.7 Măsurare timp de propagare canal de comunicație distribuit*

*Simularea în timp real a comportamentului echipamentelor pentru exploatarea sistemelor critice – rezumat teză*

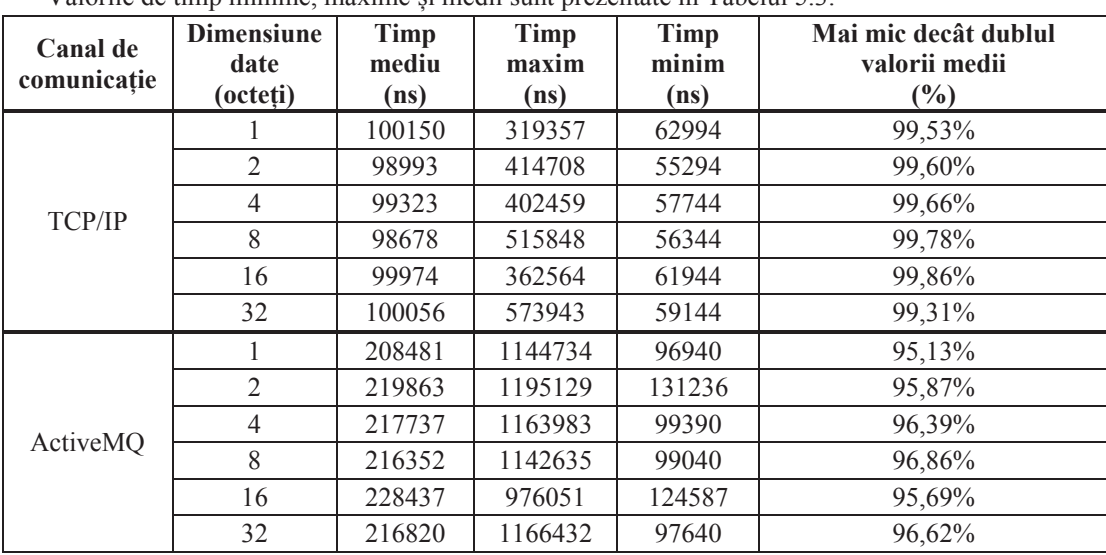

Valorile de timp minime, maxime și medii sunt prezentate în Tabelul 5.3.

*Tabelul 5.3 Statistici canale de comunicație distribuite (I)*

În Tabelul 5.3. sunt prezentate comparativ valorile medii măsurate pentru primele 1500 de mesaje și cele măsurate pentru următoarele 8500 de mesaje.

Se observă că în cazul acestor doua canale de comunicație timpul necesar pentru transferul de date este, în peste 99% din cazuri, cel mult 196µs pentru primul canal de comunicație și respectiv 400µs pentru cel de-al doilea canal de comunicație. Spre deosebire de canalele de comunicație locale se poate observa în aceste cazuri mai degrabă o stabilizare a timpului necesar pentru transfer în loc de o reducere consistenta cum a fost în cazul canalului de comunicație bazat pe cozi de mesaje.

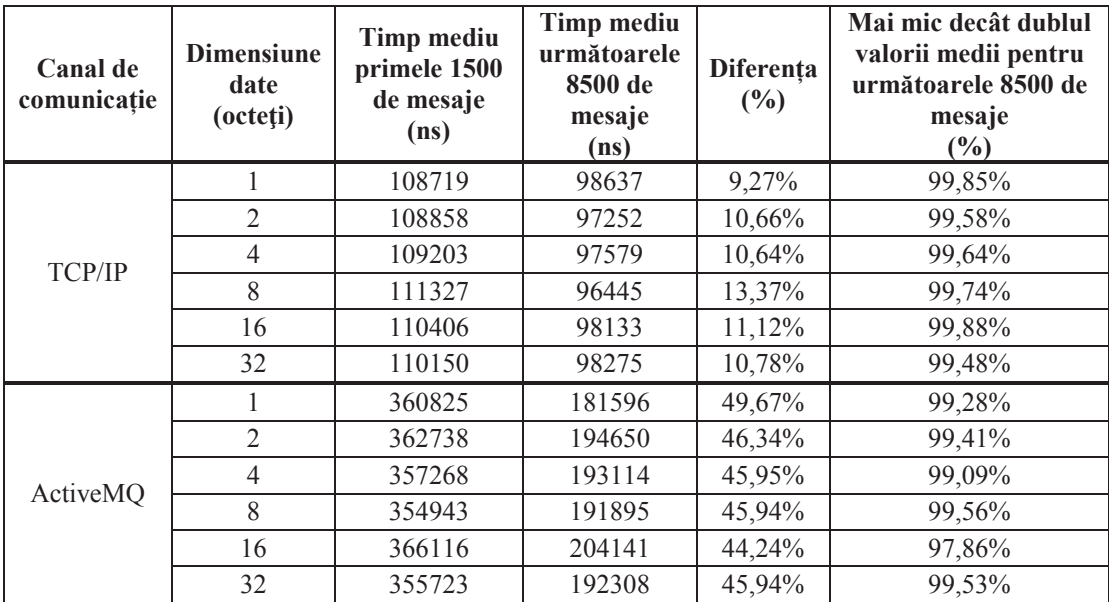

*Tabelul 5.4 Statistici canale de comunicație distribuite (II)*

# **6. Studiu de caz – Simularea unei Ecluze Navigabile**

# 6.1. **Prezentare generală**

O ecluză este o construcţie hidrotehnică amenajată pe traseul unei căi navigabile (canal artificial sau natural) sau la intrarea unui port cu maree, care asigură trecerea navelor între două suprafete de apă cu niveluri diferite.

În prezenta lucrare se urmărește implementarea unui simulator pentru o ecluza simpla. Primul pas în cadrul dezvoltării este reprezentat de analizarea instalației ce se dorește a fi simulata. Astfel rezultă următoarele componente pentru care trebuie realizate simulatoare elementare:

- $\triangleright$  Poarta plana de serviciu (PPS) situata în amonte de ecluza;
- $\triangleright$  Poarta buscată de serviciu (PBS) situata în aval de ecluza;
- $\triangleright$  Sasul(SAS) camera în care staționează navele pe parcursul ecluzării;
- $\triangleright$  Vane de umplere (VU1 și VU2) în număr de doua, situate în amonte de ecluza, sunt folosite pentru umplerea cu apa a sasului.
- $\triangleright$  Vane de golire (VG1 și VG2) în număr de doua, situate în aval de ecluza, sunt folosite pentru a golirea de apa a sasului.
- $\triangleright$  Nivel amonte (NAM) nivelul apei în amonte de ecluză
- $\triangleright$  Nivel aval (NAV) nivelul apei în aval de ecluză
- $\triangleright$  Control și Comandă (CC) componenta care controlează starea întregului sistem și care determină activarea sau inactivarea porților și a vanelor.

Se folosesc și două componente oferite de sistem, și anume generatorul semnal de ceas și interfața grafică

În Tabelul 6.1 sunt prezentate componentele funcționale ale sistemului de simulare pentru ecluza navigabila împreună cu variabilele de intrare și de ieșire. În Tabelul 6.2 este prezentată componenta interfață grafică a simulatorului pentru ecluza navigabilă precum și variabilele sale de intrare și de ieșire.

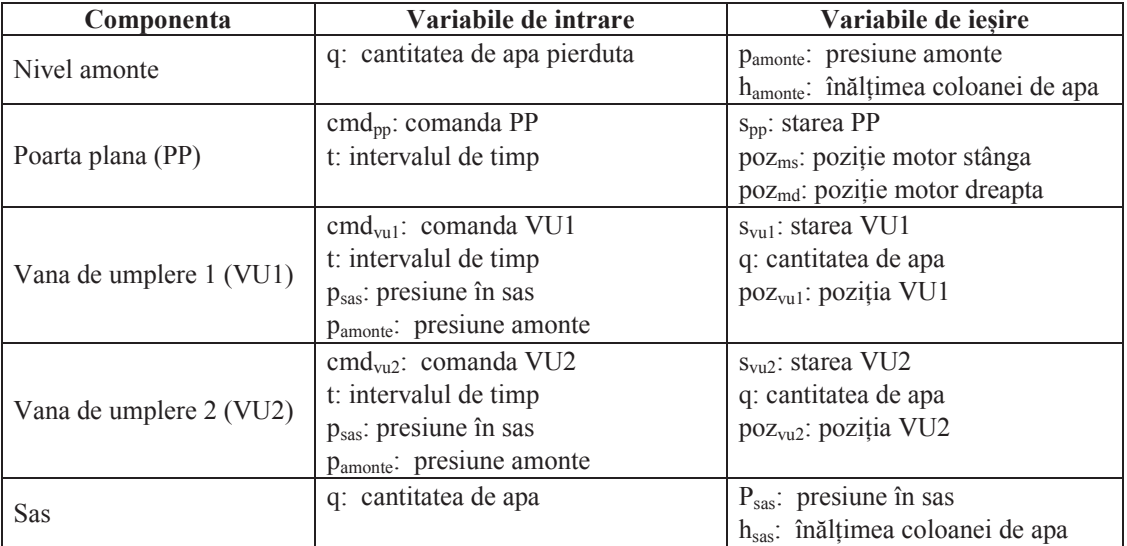

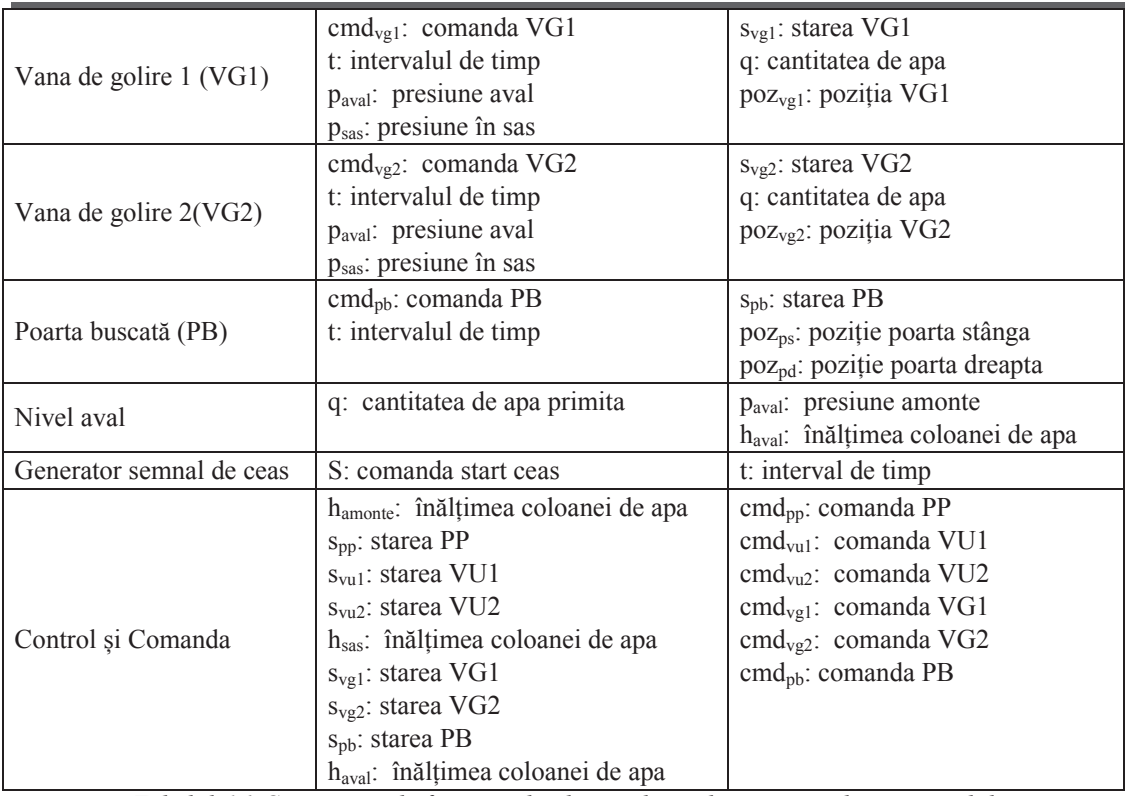

*Tabelul 6.1 Componentele funcționale ale simulatorului pentru ecluza navigabilă*

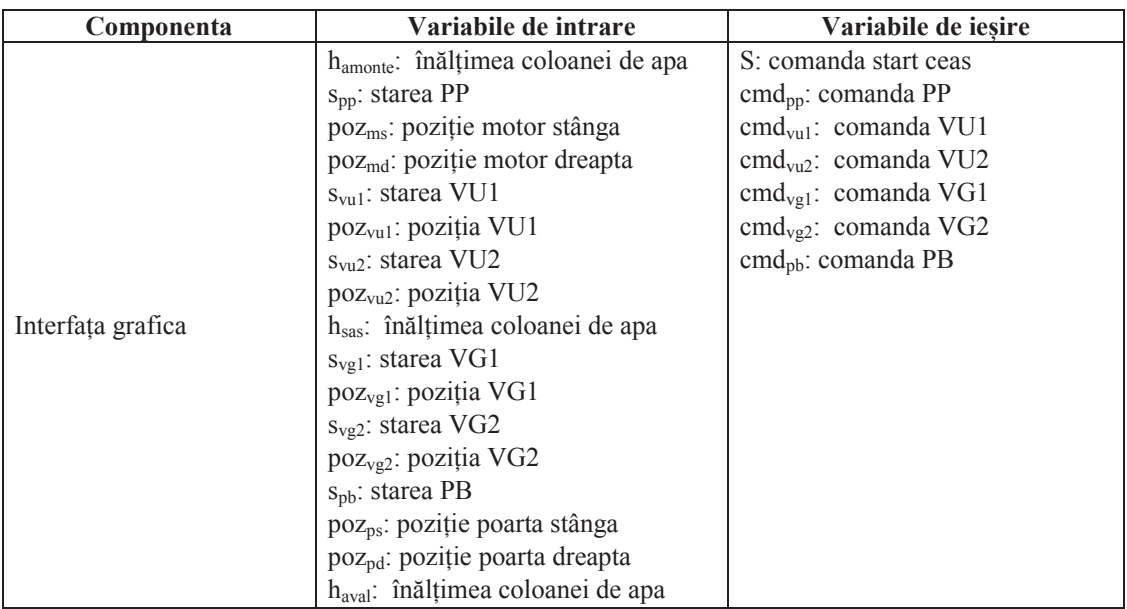

*Tabelul 6.2 Interfața grafică a simulatorului pentru ecluza navigabilă*

Pornind de la aceste tabele se poate realiza o reprezentare grafica a componentelor simulatorului așa cum se observa în Figura 6.1.

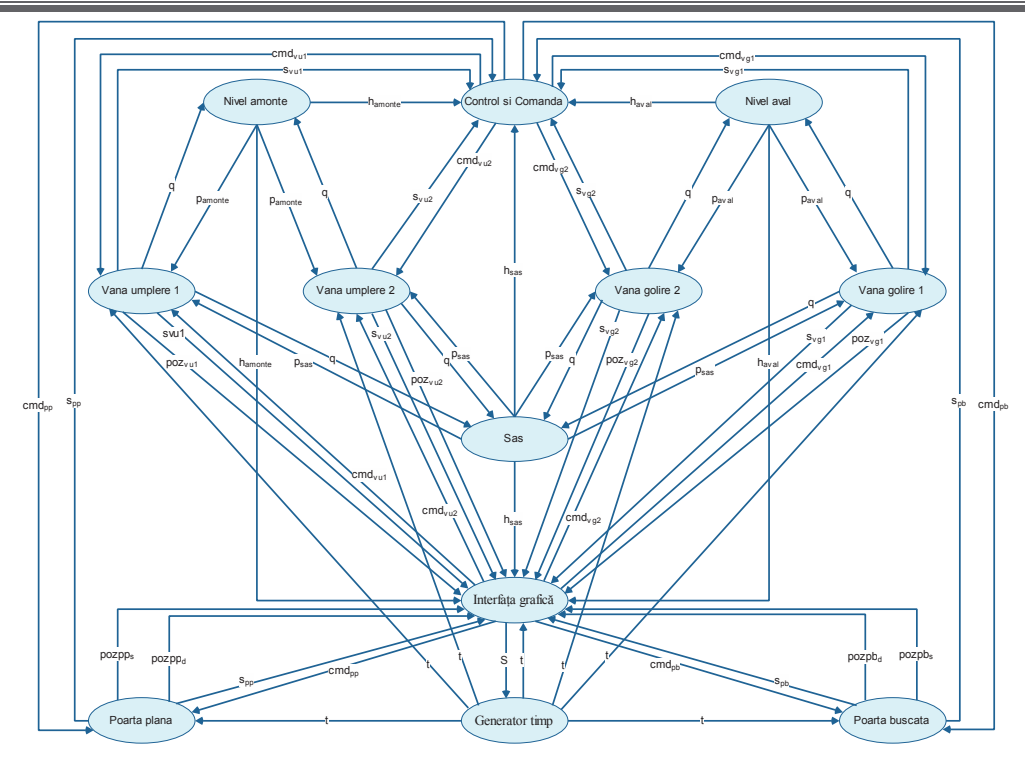

*Figura 6.1 Diagrama componente ecluza* 

Numărul maxim de canale de comunicație necesare pentru realizarea simulatorului, așa cum se poate deduce din Figura 6.1, este de 62, un număr foarte mare, ce ar conduce la o viteza de execuție redusa deoarece foarte mult timp procesor se va folosi pentru buna execuție a canalelor de comunicație. Prin aplicarea algoritmului de minimizare a numărului canalelor de comunicație se obține numărul optim necesar egal cu 15. Pe baza acestor informații se poate genera fișierul sau, după caz, fișierele de configurație ce vor fi folosite pentru realizarea simulatorului.

## 6.2. **Simulator Nivel**

Aceasta componenta este folosita în cadrul sistemului pentru a simula comportamentul coloanei de apa aflata în amonte de ecluza și, respectiv, în aval de ecluza. Schema bloc a acestui simulator este prezentata în Figura 6.2.

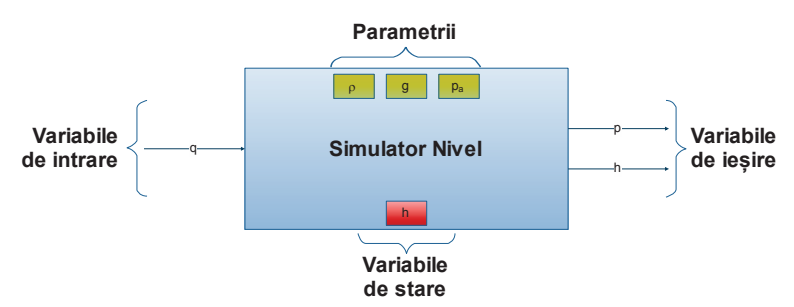

*Figura 6.2 Simulator Nivel - schema bloc* 

În Tabelul 6.3 sunt prezentați parametrii și variabilele folosite de către simulatorul nivel.

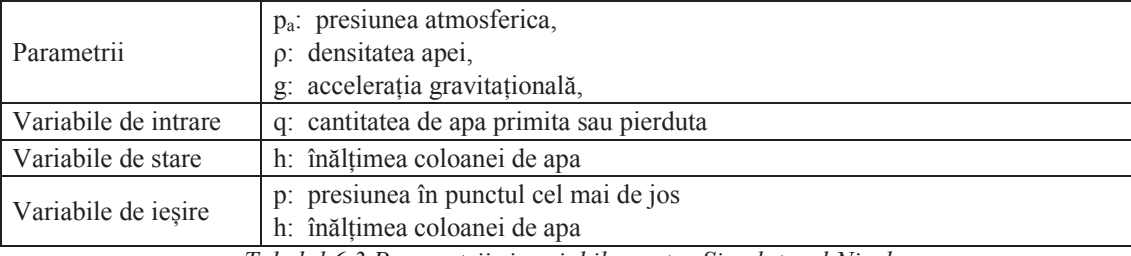

*Tabelul 6.3 Parametrii și variabile pentru Simulatorul Nivel* 

Algoritmul de funcționare al acestei componente este prezentat în continuare:

```
Pentru orice valoare a variabilei de intrare "q"
      Emite variabila de ieșire "p"
     Emite variabila de ieșire "h"
```
Algoritmul prezentat mai sus este implementat în Java sub forma unei clase ce extinde simulatorul elementar abstract. În cadrul simulatorului pentru ecluza se vor folosi doua instanțe ale acestei componente, una pentru nivelul amonte, și una pentru nivelul aval.

## 6.3. **Simulator Poarta Plana**

Aceasta componenta este folosita în cadrul sistemului pentru a simula comportamentul porții aflate în amonte și care se numește "Poarta Plana de Serviciu". Acest echipament este format dintr-o poarta rigida de metal ce se poate deplasa vertical cu ajutorul a doua motoare situate la capetele din stânga și respectiv din dreapta. Cele doua motoare sunt independente unul de altul dar sunt sincronizate cu ajutorul unui dispozitiv de automatizare a procesului.

Schema bloc a acestui simulator este prezentata în Figura 6.3

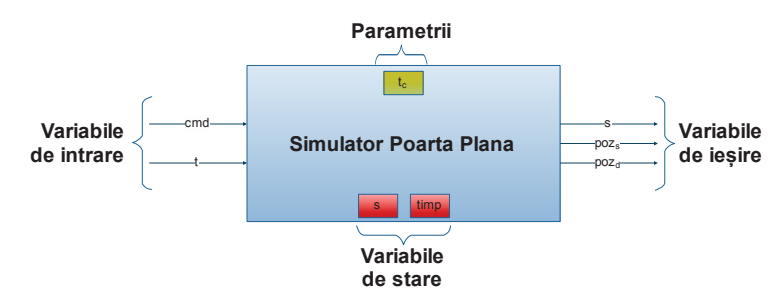

*Figura 6.3 Simulator Poarta Plana - schema bloc* 

În Tabelul 6.4 sunt prezentați parametrii și variabilele folosite de către simulatorul poarta plana.

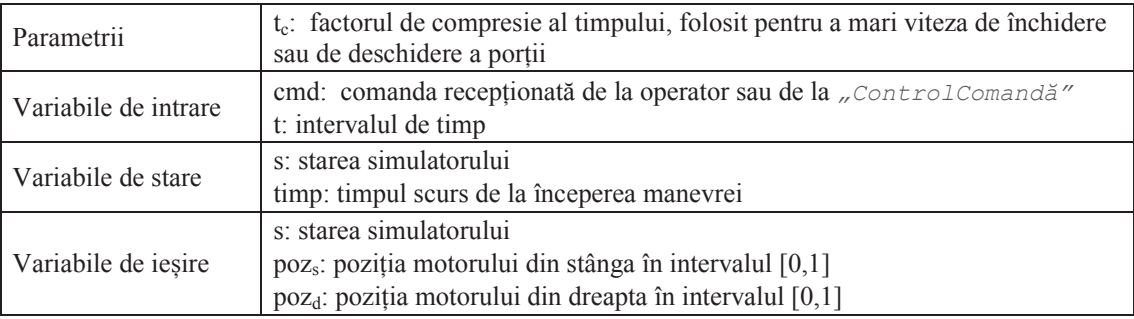

*Tabelul 6.4 Parametrii și variabile pentru Simulatorul Poarta Plana* 

În esență acest simulator este o mașina de stări controlata cu ajutorul variabilelor de intrare. Tranziția între stări se face în funcție de variabilele de intrare. Din punct de vedere al implementării acest simulator prezintă doua fluxuri de date, unul controlat de variabila de intrare "*cmd*" iar celalalt de variabila "*t*". Primul flux are efecte numai asupra stării componentei, în timp ce cel de-al doilea este responsabil cu calcularea noilor valori pentru variabilele de ieșire și trimiterea lor prin intermediul canalelor de comunicație. Evoluția stărilor mașinii în funcție de comanda primita este determinata conform algoritmului descris în continuare:

```
daca cmd este "Activare simulator" atunci
 stare \leftarrow "Activat"
altfel daca cmd este "Dezactivare simulator" atunci
 stare \leftarrow "Dezactivat"
altfel daca cmd este "Pornire execuție" atunci
 daca stare este "Deschis" sau "Oprit în deschidere" atunci
   stare \leftarrow "În închidere"
 altfel daca stare este "Închis" sau "Oprit în închidere" atunci
    stare \leftarrow "În deschidere"
 a] + fel
    stare nu se modifica
L_{\#}altfel daca cmd este "Oprire execuție" atunci
 daca stare este "În Deschidere" atunci
    stare ← "Oprit în deschidere"
 altfel daca stare este "În Închidere" atunci
    stare \leftarrow "Oprit în închidere"
 │ altfel 
    stare nu se modifica
└#
```
Cel de-al doilea flux de date, controlat de variabila *"t"*, este responsabil, în principal, de generarea valorilor variabilelor de ieșire "poz $_{\rm s}$ " și "poz $_{\rm d}$ " corespunzătoare poziției relative a motoarelor stânga și dreapta, în intervalul [0,1], dar și de actualizarea stării componentei.

În Tabelul 6.5 sunt sintetizate funcțiile de calcul a poziției relative raportata la timp pentru operația de deschidere a porții plane iar în Tabelul 6.6 sunt sintetizate funcțiile de calcul a poziției relative raportata la timp pentru operația de închidere a porții plane.

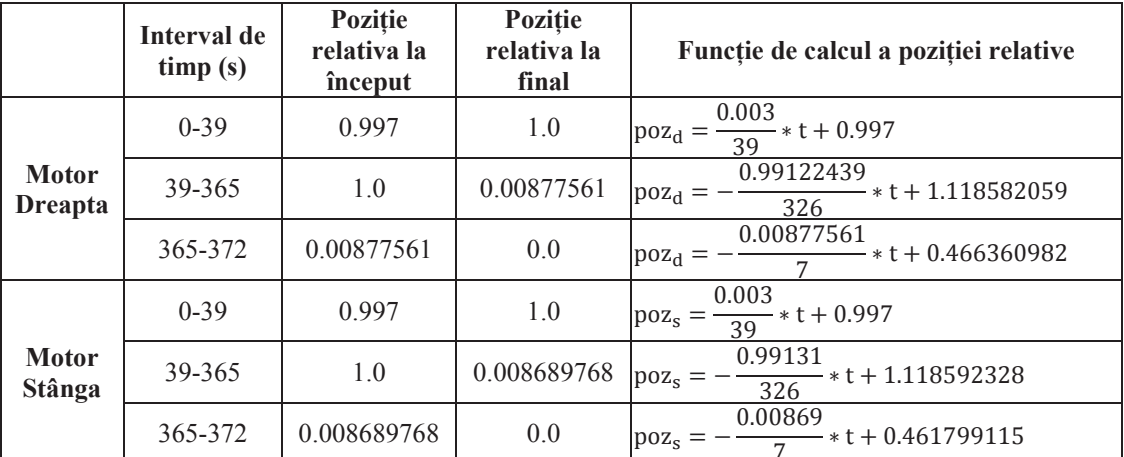

*Tabelul 6.5 Funcțiile de calcul a poziției motoarelor porții plane în timpul operației de deschidere* 

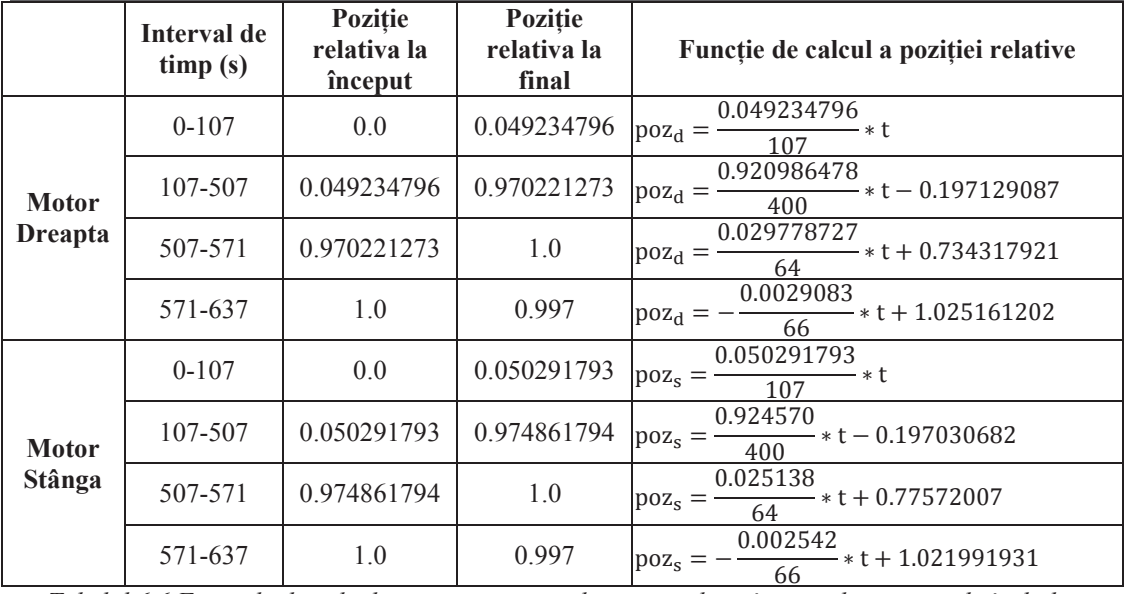

*Tabelul 6.6 Funcțiile de calcul a poziției motoarelor porții plane în timpul operației de închidere* 

Algoritmul ce descrie funcționarea fluxului de date responsabil cu generarea poziției relative a porții plane este:

```
daca stare este "În deschidere" atunci
 timp \leftarrow timp + t * t<sub>c</sub>
  calculează poz<sub>s</sub> folosind formula corespunzătoare pentru valoarea lui timp
  calculează poz<sub>d</sub> folosind formula corespunzătoare pentru valoarea lui timp
  daca timp este mai mare sau egal decât 372s atunci
    time \leftarrow 0pos_s \leftarrow 0.0poz_d \leftarrow 0.0stare \leftarrow "Deschis"
L_{\#} L_{\#}altfel daca stare este "În închidere" atunci
 timp \leftarrow timp + t * t<sub>c</sub>
 calculează poz<sub>s</sub> folosind formula corespunzătoare pentru valoarea lui timp
 calcalculează poz_{d} folosind formula corespunzătoare pentru valoarea lui timp
  daca timp este mai mare sau egal decât 637s atunci
   \frac{1}{1} timp \leftarrow 0
    pos_s \leftarrow 0.997p_{OZ_{d}} \leftarrow 0.997stare \leftarrow "Închis"
L_{\#} L_{\#}altfel 
    nu se modifica nimic 
trimite poz<sub>s</sub>, poz<sub>d</sub> și stare către conectorii de ieșire
```
Algoritmii prezentați mai sus sunt implementați în Java sub forma unei clase ce extinde simulatorul elementar abstract.

#### 6.4. **Simulator Poarta Buscata**

Aceasta componenta este folosita în cadrul sistemului pentru a simula comportamentul porții aflate în aval și care se numește "Poarta Buscată de Serviciu". Spre deosebire de poarta plana, poarta buscată de serviciu este formata din doua porți ce se deplasează independent, una spre stânga și cealaltă spre dreapta. Schema bloc a acestui simulator este prezentata în Figura 6.4.

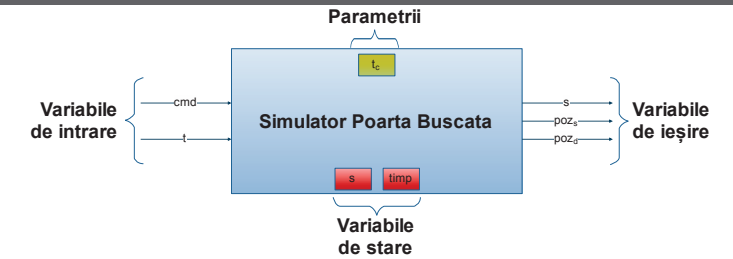

*Figura 6.4 Simulator Poarta Buscata - schema bloc* 

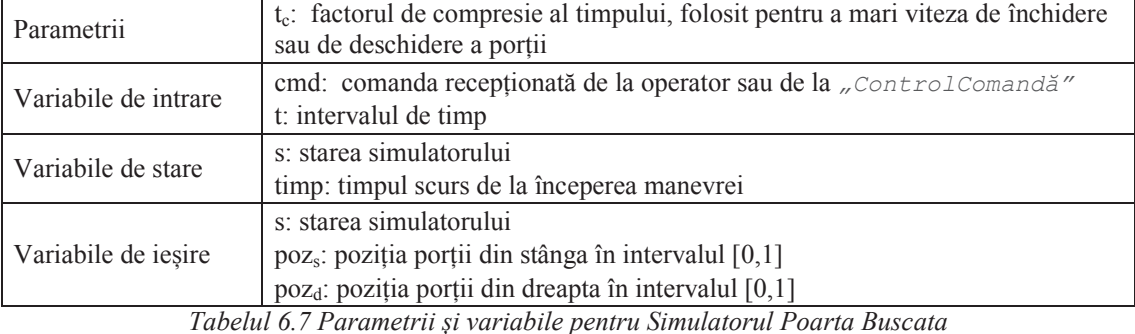

În Tabelul 6.7 sunt prezentați parametrii și variabilele folosite de către simulatorul poarta buscată.

Ca și în cazul simulatorului pentru poarta plana și acest simulator este o mașina de stări controlata cu ajutorul variabilelor de intrare. Din punct de vedere al implementării și acest simulator, la fel ca cel pentru poarta plana, prezintă doua fluxuri de date, unul controlat de variabila de intrare "*cmd*" iar celalalt de variabila "*t*". Fluxul de date controlat de variabila de intrare "*cmd*" determina evoluția stării componentei, fără a o trimite prin intermediul canalelor de comunicație. Evoluția stărilor mașinii în funcție de comanda primita este determinata conform algoritmului descris în continuare, identic de altfel cu cel folosit pentru poarta plana:

```
daca cmd este "Activare simulator" atunci
 stare \leftarrow "Activat"
altfel daca cmd este "Dezactivare simulator" atunci
 stare \leftarrow "Dezactivat"
altfel daca cmd este "Pornire execuție" atunci
 daca stare este "Deschis" sau "Oprit în deschidere" atunci
    stare \leftarrow "În închidere"
 altfel daca stare este "Închis" sau "Oprit în închidere" atunci
    stare \leftarrow "În deschidere"
 │ altfel 
    stare nu se modifica
L#altfel daca cmd este "Oprire execuție" atunci
 daca stare este "În Deschidere" atunci
    stare \leftarrow "Oprit în deschidere"
 altfel daca stare este "În Închidere" atunci
    stare \leftarrow "Oprit în închidere"
 a] fe]stare nu se modifica
└#
```
Cel de-al doilea flux de date, controlat de variabila *"t"*, este responsabil, în principal, de generarea valorilor variabilelor de ieșire "pozs" și "poz<sub>d</sub>" corespunzătoare poziției relative a porților din stânga și respectiv dreapta, în intervalul [0,1], dar și de actualizarea stării componentei

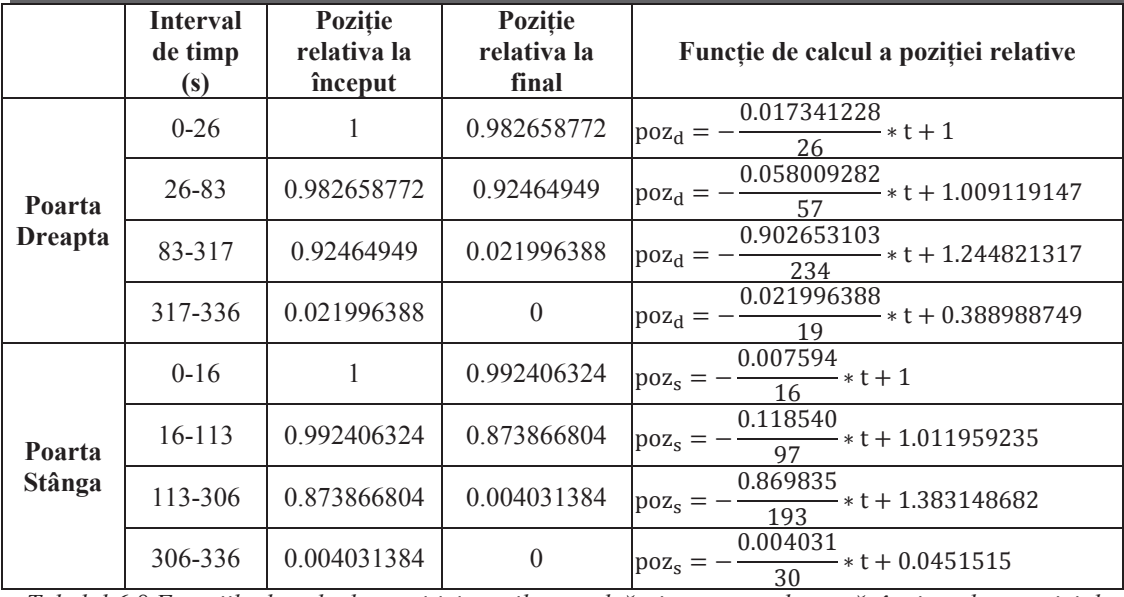

*Tabelul 6.8 Funcțiile de calcul a poziției porților ce alcătuiesc poarta buscată, în timpul operației de deschidere* 

. Ca și în cazul anterior, dependenta de timp a poziției celor doua porți este determinata prin analizarea unor seturi de date extrase de la o ecluza. În Tabelul 6.8 sunt sintetizate funcțiile de calcul a poziției relative raportata la timp pentru operația de deschidere a porții buscate iar în Tabelul 6.9 sunt sintetizate funcțiile de calcul a poziției relative raportata la timp pentru operația de închidere a porții buscate.

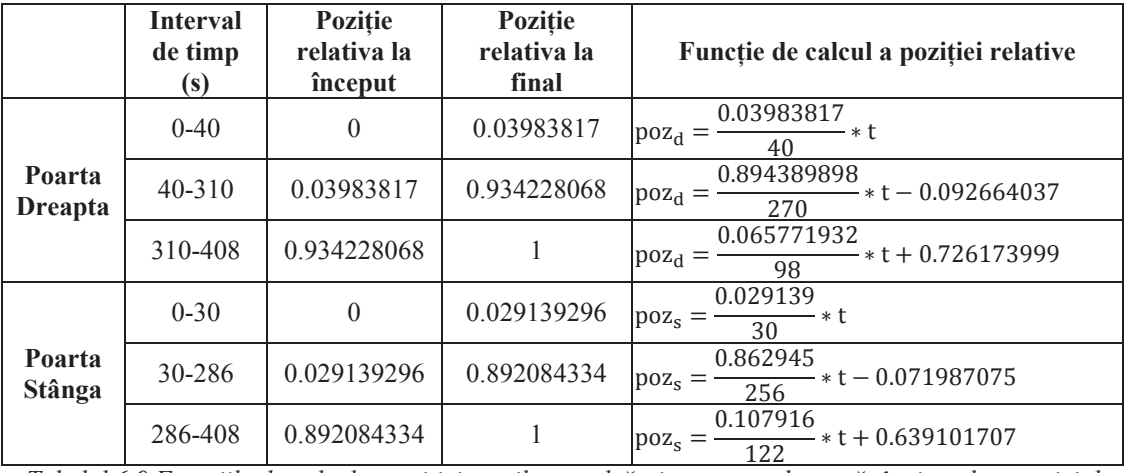

*Tabelul 6.9 Funcțiile de calcul a poziției porților ce alcătuiesc poarta buscată, în timpul operației de închidere* 

Algoritmul ce descrie funcționarea fluxului de date responsabil cu generarea poziției relative a porții buscate este:

```
daca stare este "În deschidere" atunci
  timp \leftarrow timp + t * t<sub>c</sub>
  calculează pozs folosind formula corespunzătoare pentru valoarea lui timp
  calculează poz<sub>d</sub> folosind formula corespunzătoare pentru valoarea lui timp
  daca timp este mai mare sau egal decât 336s atunci
   | timp ∈ 0
    pos_s \leftarrow 0.0poz_d \leftarrow 0.0stare \leftarrow "Deschis"
L_{\#} L_{\#}altfel daca stare este "În închidere" atunci
  timp \leftarrow timp + t * t<sub>c</sub>
  calculează pozs folosind formula corespunzătoare pentru valoarea lui timp
  calculează poz<sub>d</sub> folosind formula corespunzătoare pentru valoarea lui timp
  daca timp este mai mare sau egal decât 408s atunci
    time \leftarrow 0pos_s \leftarrow 1.0poz_d \leftarrow 1.0stare \leftarrow "Închis"
L#L#altfel 
    nu se modifica nimic 
trimite poz<sub>s</sub>, poz<sub>d</sub> și stare către conectorii de ieșire
```
Algoritmii prezentați mai sus sunt implementați în Java sub forma unei clase ce extinde simulatorul elementar abstract.

### 6.5. **Simulator Vana**

Aceasta componenta este folosita în cadrul sistemului pentru a simula comportamentul unei vane folosita pentru umplerea sau respectiv golirea sasului. O vana este considerata a fi o conducta ce poate fi obturata total sau parțial controlându-se astfel cantitatea de apa ce o străbate. Cantitatea de apă ce străbate o vană va fi calculată folosind dimensiunile acesteia precum și diferența de presiune la cele două capete.Schema bloc a acestui simulator este prezentata în Figura 6.5.

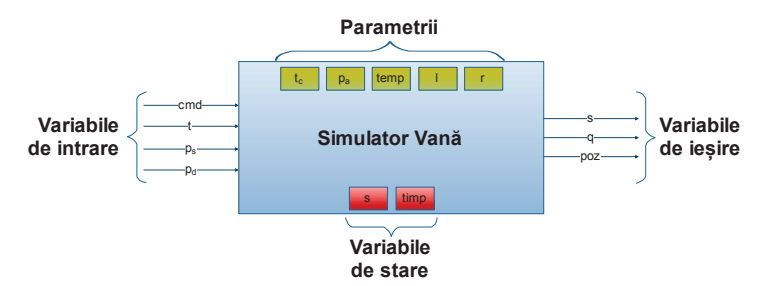

*Figura 6.5 Simulator Vană - schema bloc* 

În Tabelul 6.10 sunt prezentați parametrii și variabilele folosite de către simulatorul vană.

Ca și în cazul simulatorului pentru poarta plana și acest simulator este o mașina de stări controlata cu ajutorul variabilelor de intrare. Tranziția între stări se face numai în funcție de variabilele de intrare "t" și "cmd" care controlează fiecare cate un flux de date.

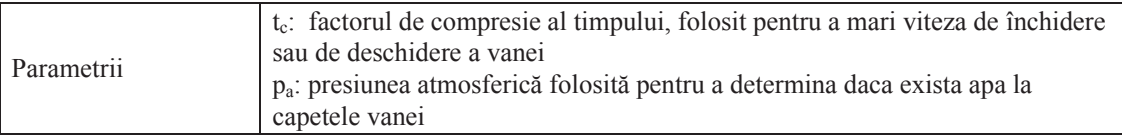

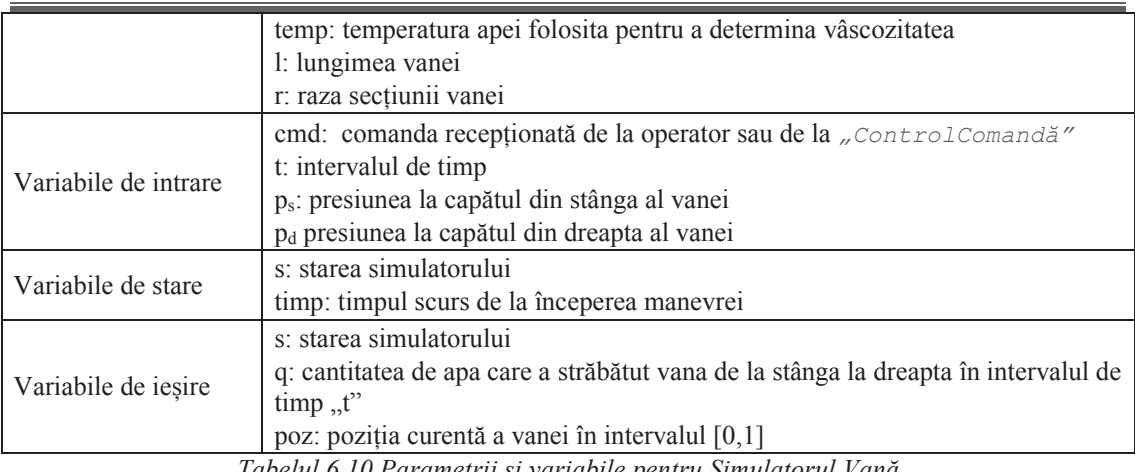

*Tabelul 6.10 Parametrii și variabile pentru Simulatorul Vană*

Fluxul de date controlat de variabila de intrare "*cmd*" determina evoluția stării componentei, fără a o trimite prin intermediul canalelor de comunicație. Evoluția stărilor mașinii în funcție de comanda primita este determinata conform algoritmului descris în continuare, identic de altfel cu cel folosit pentru poarta plana și poarta buscată:

```
daca cmd este "Activare simulator" atunci
 stare \leftarrow "Activat"
altfel daca cmd este "Dezactivare simulator" atunci
 stare \leftarrow "Dezactivat"
altfel daca cmd este "Pornire execuție" atunci
 daca stare este "Deschis" sau "Oprit în deschidere" atunci
   stare \leftarrow "in închidere"
 altfel daca stare este "Închis" sau "Oprit în închidere" atunci
   stare \leftarrow "În deschidere"
 │ altfel 
    stare nu se modifica
L_{\#}altfel daca cmd este "Oprire execuție" atunci
daca stare este "În Deschidere" atunci
    stare \leftarrow "Oprit în deschidere"
 altfel daca stare este "În Închidere" atunci
    stare \leftarrow "Oprit în închidere"
 │ altfel 
    stare nu se modifica
└#
```
Cel de-al doilea flux de date, controlat de variabila *"t"*, este responsabil, în principal, de generarea valorilor variabilelor de ieșire "poz" și "q" corespunzătoare poziției relative a vanei, în intervalul [0,1] și respectiv cantității de apa ce străbate vana dintr-o parte în alta și de actualizarea stării componentei.

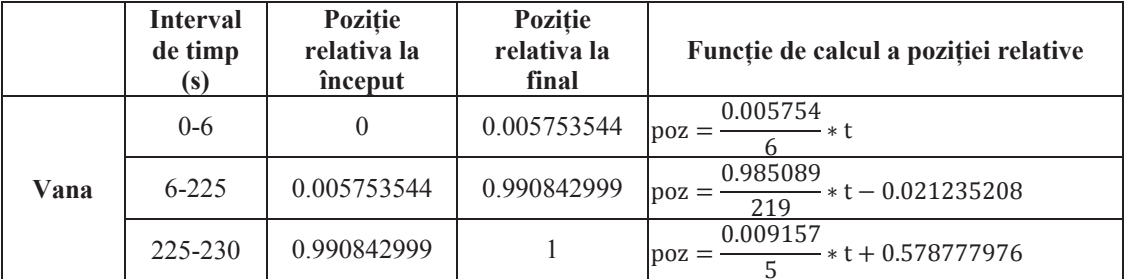

ͷ *Tabelul 6.11 Funcțiile de calcul a poziției vanei, în timpul operației de deschidere* 

În Tabelul 6.11 sunt sintetizate funcțiile de calcul a poziției relative raportata la timp pentru operația de deschidere a vanei iar în Tabelul 6.12 sunt sintetizate funcțiile de calcul a poziției relative raportata la timp pentru operația de închidere a vanei.

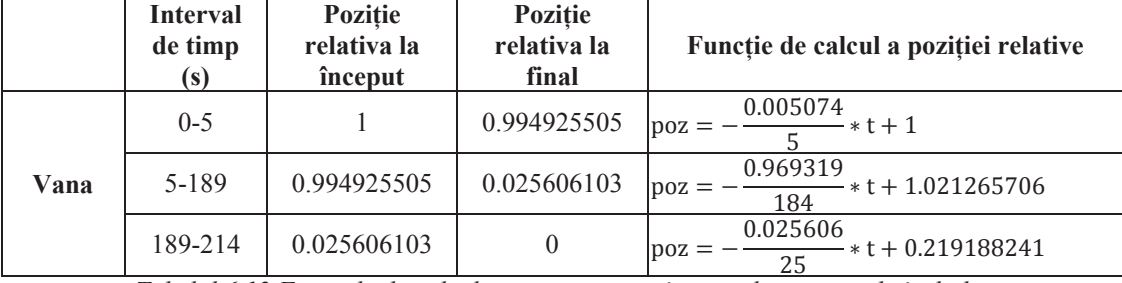

*Tabelul 6.12 Funcțiile de calcul a poziției vanei, în timpul operației de închidere* 

Algoritmul rezultat este prezentat în continuare.

```
daca stare este "În deschidere" atunci
  timp \leftarrow timp + t * tc
  calculează poz folosind formula corespunzătoare pentru valoarea lui timp
  daca timp este mai mare sau egal decât 230s atunci
   timp \leftarrow 0pos \leftarrow 1.0stare \leftarrow "Deschis"
L_{\#} L_{\#}altfel daca stare este "În închidere" atunci
 timp \leftarrow timp + t * t<sub>c</sub>
 calculează poz folosind formula corespunzătoare pentru valoarea lui timp
 daca timp este mai mare sau egal decât 214s atunci
  \vert timp \leftarrow 0
   pos \leftarrow 0.0stare \leftarrow "Închis"
L_{\#} L_{\#}altfel 
    nu se modifica nimic
```
Cea de-a doua secțiune a fluxului de date controlat de variabila "t" se refera la calcularea cantității de apa ce străbate vana dintr-o parte în alta în intervalul de timp dat. Aceasta valoare nu depinde de starea vanei, ci doar de dimensiuni, presiunea la capete, temperatura și poziția ei. Practic vana este considerata o țeava pentru care exista posibilitatea de obturare. De aceea formula folosita pentru calcularea cantității de apa ce străbate vana într-un interval de timp este data de legea Hagen-Poiseuille. Algoritmul utilizat este prezentat în continuare:

```
calculează poz şi stare folosind algoritmul de mai sus 
calculează q folosind legea Hagen-Poiseuille 
trimite poz, stare şi q către conectorii de ieşire.
```
În cadrul simulatorului pentru ecluza se vor folosi patru instanțe ale acestei componente, doua pentru vanele de umplere, ce fac legătura între nivelul amonte și sas-ul ecluzei, și doua pentru vanele de golire, ce fac legătura între sasul ecluzei și nivelul aval.

#### 6.6. **Simulator Sas**

Sasul ecluzei este locul în care staționează navele pe durata operației de ecluzare. Sasul este de fapt un bazin ce conține o coloana de apa a cărei înălțime variază între valoarea nivelului din amonte și valoarea nivelului din aval. Schema bloc este prezentata în Figura 6.6.

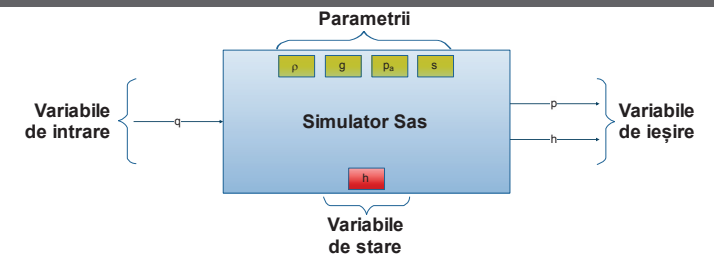

*Figura 6.6 Simulator Sas - schema bloc* 

În Tabelul 6.13 sunt prezentați parametrii și variabilele folosite de către simulatorul sas.

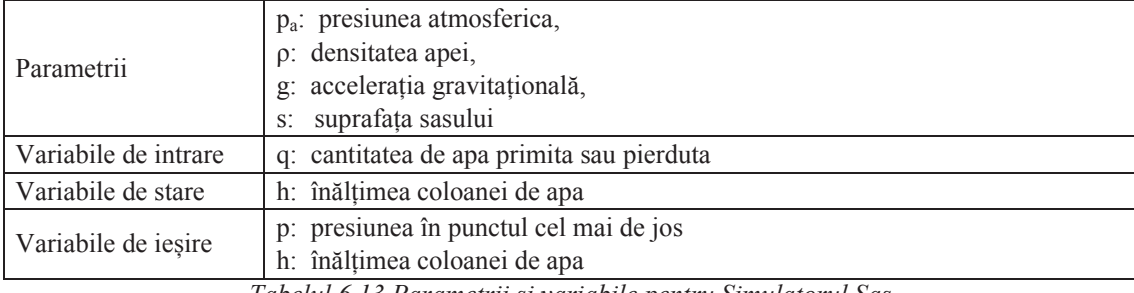

*Tabelul 6.13 Parametrii și variabile pentru Simulatorul Sas* 

Algoritmul de funcționare al acestei componente este prezentat în continuare

```
calculează noua valoare a lui "h"
calculează noua valoare a lui "p"
emite variabila de ieșire "p"
emite variabila de ieșire "h"
```
# 6.7. **Control și Comanda**

Componenta control și comanda este folosita pentru a activa sau dezactiva simulatoare ce accepta comenzi de la utilizator, Sunt vizate simulatorul Poarta Plana, Simulatorul Poarta Buscata și Simulatorul Vana. Deși aceasta componenta nu este un simulator, ea este construita pe același principiu. Schema bloc a acestei componente este prezentata în Figura 6.7.

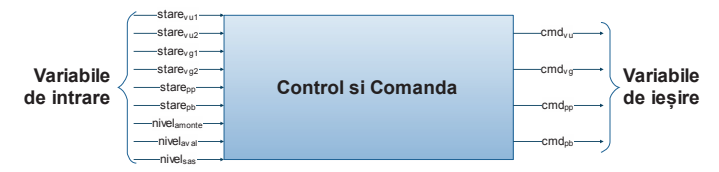

*Figura 6.7 Control și Comanda - schema bloc* 

În Tabelul 6.14 sunt prezentați parametrii și variabilele folosite de către componenta control și comanda.

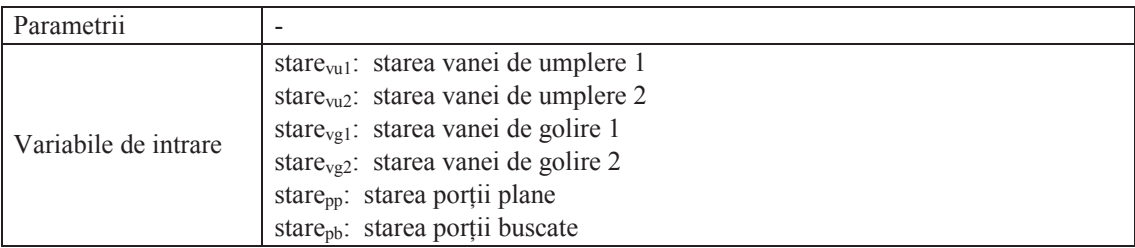

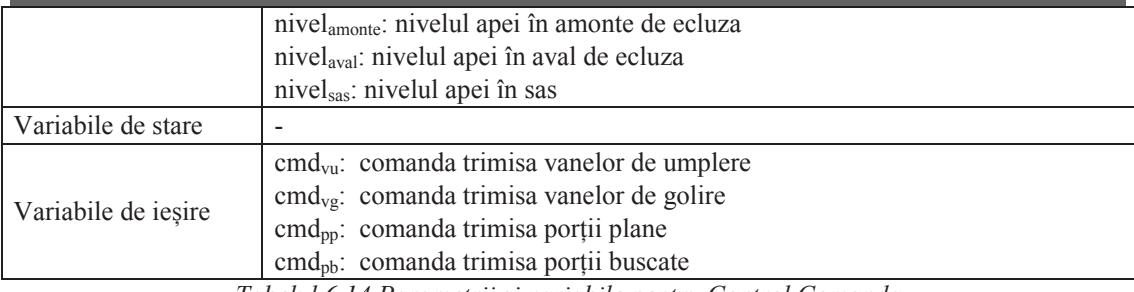

*Tabelul 6.14 Parametrii și variabile pentru Control Comanda* 

Aceasta componenta primește starea tuturor vanelor și porților dar și nivelul amonte, aval și din sas și determina pe baza acestor informații ce componentă poate accepta sau nu comenzi de la utilizator. Ea are o funcționare automata, neinfluențata de utilizator. Algoritmul folosit este:

```
daca stare<sub>val</sub>, stare<sub>va2</sub>, stare<sub>pp</sub> și stare<sub>pp</sub> sunt egale cu "Închis" atunci
   cmd<sub>vu</sub> \leftarrow "Activat"
altfel 
   cmd<sub>vu</sub> \leftarrow "Dezactivat"
daca stare<sub>vu1</sub>, stare<sub>vu2</sub>, stare<sub>pp</sub> și stare<sub>pb</sub> sunt egale cu "Închis" atunci
   cmd<sub>vg</sub> \leftarrow "Activat"
altfel 
  cmd<sub>vg</sub> \leftarrow "Dezactivat"
daca stare<sub>vq1</sub>, stare<sub>vq2</sub> și stare<sub>pb</sub> sunt egale cu "Închis" și
       stare<sub>vu1</sub> și stare<sub>vu2</sub> sunt egale cu "Deschis" și
         |nivelamonte - nivelsas| ≈ 0 atunci
   cmd<sub>pp</sub> \leftarrow "Activat"
altfel 
   cmd<sub>pp</sub> \leftarrow "Dezactivat"
daca stare<sub>vu1</sub>, stare<sub>vu2</sub> și stare<sub>pp</sub> sunt egale cu "Închis" și
        stare<sub>vg1</sub> și stare<sub>vg2</sub> sunt egale cu "Deschis" și
         |nivelaval - nivelsas| ≈ 0 atunci
   cmd<sub>pb</sub> \leftarrow "Activat"
a1+fa1cmd<sub>pb</sub> \leftarrow "Dezactivat"
trimite valorile variabilelor cmd<sub>vu</sub>, cmd<sub>vg</sub>, cmd<sub>pp</sub>, cmd<sub>pb</sub>
```
# 6.8. **Interfața Grafică**

Componenta interfața grafica este folosita pentru a oferi posibilitatea utilizatorului sa interacționeze cu simulatorul. Interfața grafica este realizata folosind componenta oferita de sistem și descrisa în capitolul 4.4.1. Pentru fiecare simulator (cu excepția componentei control și comanda) s-au realizat componente grafice corespondente. S-au realizat pentru unele simulatoare cate doua componente grafice cu semnificația "vedere aeriana" și "vedere laterala" prezentate în Figura 6.8, și Figura 6.9.

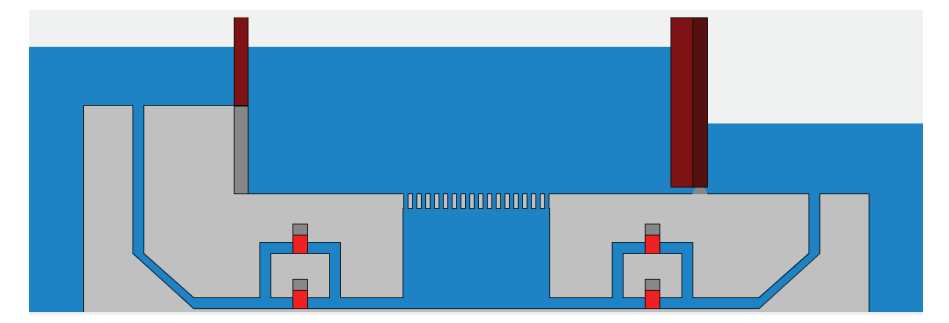

40 *Figura 6.8 Interfața grafica – vedere laterala* 

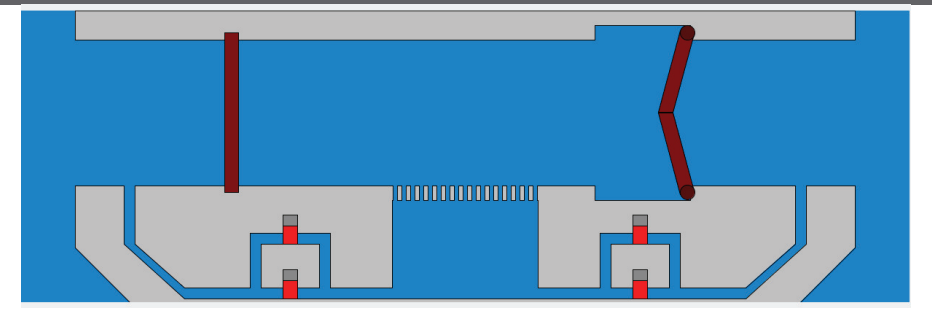

*Figura 6.9 Interfața grafica – vedere aeriană*

Deși aceasta interfața grafica pare a fi realizata monolitic ea este de fapt formata din diverse componente, majoritatea având legătură directa cu simulatoarele elementare. Exista însă și elemente cu rol pur grafic cum ar fi legăturile între vane și sas și respectiv vane și nivelul amonte sau aval.

## **7. Concluzii**

Sistemul propus poate reprezenta o solutie fiabila pentru realizarea de simulatoare pentru diferite instalaţii industriale și nu numai. Astfel, acest sistem poate fi folosit și pentru implementarea de simulatoare pentru scheme logice, reţele de calculatoare etc. ce pot fi folosite în mediul academic ca material didactic acolo unde folosirea unor echipamente reale este imposibila.

Folosind sistemul bazat pe canale de comunicație și conectori și datorita gradului mare de configurare, un utilizator poate să folosească puterea de calcul a unui număr mare de calculatoare pentru a realiza un simulator eficient. Un număr de patru canale de comunicație sunt oferite în acest moment, dar acest lucru nu limitează dezvoltarea de alte elemente, integrarea acestora efectuându-se foarte uşor. Canalele de comunicație oferite în prezent permit atât interconectarea entităţilor aflate pe aceiaşi maşină cat și a celor aflate pe mașini diferite iar timpul necesar pentru propagarea mesajelor este, în general, de maxim 21 de microsecunde pentru canalele locale de comunicație și respectiv între 200 și 400 de microsecunde pentru celelalte, în funcție de implementarea aleasă.

Folosirea unor tehnologii standardizate (cum este JMS) în cazul canalelor de comunicație permite realizarea de conectori în alte limbaje de programare decât Java fapt ce poate avea un impact important atât asupra vitezei de execuție cat și oferă posibilitatea de a integra relativ ușor componente reale în interiorul simulatorului global.

În plus, sistemul oferă și posibilitatea de a folosi o platforma pentru dezvoltarea simulatoarelor elementare, întârzierea introdusa fiind de maxim 34 de microsecunde, dar având avantajul ca se pot realiza componentele foarte rapid și fără a fi nevoie de cunoștințe detaliate ale întregului sistem.

Un alt avantaj al acestei abordări o reprezintă și faptul ca în cazul simulatoarelor elementare nu există, prin design, nici o legătură între partea funcţională și interfața grafica. Astfel, aceste simulatoare pot rula fără probleme chiar și fără o interfață grafica sau, mai mult, aceasta poate fi simulata cu ajutorul unor componente dezvoltate special pentru aceasta, astfel încât sa genereze comenzi conform unui scenariu prestabilit pentru a putea testa comportamente sau chiar componente reale.

Folosirea Java s-a dovedit a fi pana la urma un avantaj deoarece ultimele evoluții ale acestei platforme au oferit un plus de stabilitate și de viteza pe lângă uşurinţa de programare care era specifica acestui limbaj. Mai mult, independenta de platforma a Java precum și utilitarele open-source existente oferă costuri de dezvoltare mult reduse fata de alte limbaje de programare sau platforme existente în acest moment pe piaţă.

Simulatorul pentru ecluza implementat folosind arhitectura studiata este un exemplu al utilității acesteia. Folosirea simulatorului elementar abstract pentru toate operațiile comune a permis realizarea de componente axate strict funcționalitatea dorita fapt ce a redus considerabil timpul de dezvoltare. Arhitectura sistemului îi permite unui administrator sa verifice diferite distribuiri spațiale pentru a putea alege topologia optima folosind astfel la maxim toate resursele hardware disponibile.

Datorită modularității sale sistemul permite și interfațarea cu echipamente reale prin simpla înlocuire a unui simulator elementar cu un modul software ce poate comunica cu sistemul hardware respectiv. Astfel un operator uman poate fi antrenat folosind un simulator iar atunci când este pregătit va putea folosii echipamentele reale păstrând aceiași interfață grafică cu care este deja obișnuit reducându-se astfel riscul de a greși și timpul necesar pentru familiarizarea cu instalația pe care trebuie să o conducă sau supravegheze.

# 7.1. **Contribuții personale**

Contribuțiile personale sunt prezentate pe parcursul prezentei teze, după cum urmează: În capitolul 3:

- $\triangleright$  Proiectarea generală a sistemului de simulare și identificarea funcțiilor generale ale celor doua tipuri de module software – simulatoarele elementare și canalele de comunicație (3.1)
- Ø Dezvoltarea unui algoritm necesar pentru reducerea numărului canalelor de comunicație pentru a eficientiza cantitatea de memorie utilizată și timpul de execuție al simulării (3.2)
- $\triangleright$  Proiectarea generala a unui modul software ce poate fi integrat în sistem și ce poate fi folosit pentru comunicația cu echipamentele fizice (3.3.1)
- Ø Proiectarea generala a unui modul software ce poate fi integrat în sistem și ce poate fi folosit pentru interfața cu operatorii umani (3.3.2)
- $\triangleright$  Proiectarea și implementarea unui modul software folosit pentru citirea și interpretarea fișierului de configurație al simulatorului (3.4.1)
- Ø Proiectarea și implementarea unui simulator pentru o instalație industriala simpla, formata din doua bazine ce conțin cantități diferite de apa și care sunt interconectate între ele prin intermediul unui robinet
- În capitolul 4:
- Ø Analizarea simulatoarelor elementare (SE), văzute ca sisteme dinamice, pentru identificarea funcționalităților comune (4.1)
- Ø Proiectarea și implementarea unei componente software, numita Simulatorul Elementar Abstract (SEA), ce însumează funcționalitățile comune ale tuturor SE folosite pentru realizarea sistemului (4.2).
- $\triangleright$  Proiectarea și implementarea unui algoritm de serializare simplu și eficient folosit pentru transportul valorilor variabilelor de intrare și de ieșire între modulele software ce extind funcționalitățile oferite de SEA (4.2.1)
- $\triangleright$  Realizarea unei analize privind eficienta și viteza de execuție a SEA (0)
- Ø Proiectarea și implementarea unui modul software, bazat pe SEA, ce poate fi folosit pentru interacțiunea cu operatorii umani (4.4.1)
- Ø Proiectarea și implementarea unui modul software, bazat pe SEA, ce poate fi folosit pentru generarea unor mesaje la intervale de timp regulate (4.4.2).

În capitolul 5:

- $\triangleright$  Definirea setului de reguli de funcționare al canalelor de comunicație (CC) (5.1)
- $\triangleright$  Proiectarea și implementarea unui canal de comunicație bazat pe memorie partajata (5.2.1)
- $\triangleright$  Proiectarea și implementarea unui canal de comunicație bazat pe cozi de mesaje (5.2.2)
- Ø Realizarea unei analize privind eficienta și viteza de execuție a CC bazate pe memorie partajata și cozi de mesaje (5.2.3)
- Ø Proiectarea și implementarea unui canal de comunicație bazat pe un protocol simplu peste TCP/IP (5.3.1)
- $\triangleright$  Proiectarea și implementarea unui canal de comunicație bazat pe JMS (5.3.2)
- Ø Realizarea unei analize privind eficienta și viteza de execuție a CC bazate pe un protocol simplu peste TCP/IP și JMS (5.3.3)

În capitolul 6:

- $\triangleright$  Analiza functionarii unei ecluze navigabile și stabilirea subsistemelor pentru care se vor realiza Simulatoare Elementare și realizarea fișierului de configurație al aplicației (6.1).
- Ø Proiectarea și implementarea unui modul software, bazat pe SEA, pentru simularea comportamentului nivelului amonte sau aval din cadrul unei ecluze navigabile (6.2)
- Ø Proiectarea și implementarea unui modul software, bazat pe SEA,pentru simularea comportamentului porții plane din cadrul unei ecluze navigabile (6.3)
- Ø Proiectarea și implementarea unui modul software, bazat pe SEA, pentru simularea comportamentului porții buscate din cadrul unei ecluze navigabile (6.4)
- Ø Proiectarea și implementarea unui modul software, bazat pe SEA, pentru simularea comportamentului vanelor de umplere și de golire din cadrul unei ecluze navigabile (6.5)
- Ø Proiectarea și implementarea unui modul software, bazat pe SEA, pentru simularea comportamentului sasului din cadrul unei ecluze navigabile (6.6)
- Ø Proiectarea și implementarea unui modul software, bazat pe SEA, pentru simularea comportamentului unității de control și comanda din cadrul unei ecluze navigabile (6.7)
- $\triangleright$  Proiectarea și implementarea elementelor componente ale interfeței grafice a simulatorului (6.8)

Rezultatele cercetării au fost publicate pe durata realizării acestei lucrări în cadrul a șase articole, după cum urmează:

- Ø **Lucian-Florentin Bărbulescu**, Marin Lungu, Dan-Ovidiu Andrei, *Distributed system for industrial simulation,* Analele Universității din Craiova, Seria Automatica, Calculatoare, Electronica și Mecatronica, Volumul 6(33), issue. 1, pp. 1-5, ISSN: 1841-0626, Revista CNCSIS, cat. B+, 2009
- Ø **Lucian-Florentin Bărbulescu**, *Functional analysis of a communication framework used în a modular simulator,* 14th International Conference on System Theory and Control, Proceedings, Pp. 62-66, Sinaia, Romania, 17-19 October 2010, ISSN: 2068-046, 2010
- Ø **Lucian-Florentin Bărbulescu**, *An algorithm designed to determine the optimum number of communication channels în a modular simulator,* Buletinul Institutului Politehnic din Iaşi, Automatic Control and Computer Science Section, Nr. LVII (LXI), Fasc. 3, 2011, pag. 21-32, cat. B+
- Ø **Lucian-Florentin Bărbulescu**, *The abstract elementary simulator – the base component of a modular simulator,* 16th International Conference on System Theory, Control and Computing, Proceedings, Sinaia, Romania, 12-14 October 2012, ISBN: 978-606-834-848-3, IEEE Catalog Number CFP1236P-CDR, 2012
- Ø **Lucian-Florentin Bărbulescu**, Viorel Mînzu, *Designing a modular simulator for a navigation lock*, The Annals of « Dunarea de Jos » University of Galati, Fascicle III, Electrotechnics, Electronics, Automatic Control, Informatics, ISSN 1221-454X, 2012, VOL. 35, NO. 1

Ø **Lucian-Florentin Bărbulescu**, Viorel Mînzu, *Design and implementation of an elementary simulator for the rotating gates of a navigation lock*, The 19th International Conference on Control Systems and Computer Science, Bucharest, Romania, 29-31 May 2013, Submitted paper

#### 7.2. **Direcții viitoare de dezvoltare**

Sistemul de simulare propus este într-o stare permanenta de actualizare. Sunt urmărite o serie de dezvoltări viitoare care sa extindă funcționalitățile existente și sa simplifice cat mai mult utilizarea sistemului.

În primul rând se dorește realizarea unei aplicații grafice cu ajutorul căreia să se poată edita cât mai simplu fișierul de configurație. Această aplicație va prezenta o lista cu componentele existente și îi va permite administratorului sa interconecteze foarte simplu (prin Drag and Drop) simulatoarele elementare pentru realizarea diverselor cheme de simulare. În plus, o componenta a acestei aplicații va permite editarea vizuala a interfeței grafice și generarea secțiunii aferente acesteia din cadrul fișierului de configurație. O posibilă evoluție o reprezintă și extragerea tuturor informațiilor legate de interfața grafică într-un fișier de configurație separat, însă această abordare trebuie în prealabil studiată pentru a se evalua impactul asupra funcționării sistemului.

O alta evoluție avută în vedere este legată de modul de funcționare al simulatorului elementar abstract, și anume modul în care sunt gestionate fluxurile de date. În acest moment modificarea valorii oricărei variabile de intrare ce are alocat un flux de date conduce automat la calculul valorilor variabilelor de ieșire aferente și transmiterea valorilor acestora, chiar dacă pentru același flux de date mai sunt alocate și alte variabile de intrare. Dacă se dorește ca fluxul de date să se declanșeze doar după primirea tuturor valorilor variabilelor de intrare aferente lui, atunci trebuie să se implementeze cod auxiliar, de către dezvoltator, în interiorul funcției de procesare a datelor. Pe viitor se dorește ca aceasta funcționalitate să fie suportată de componenta abstractă și activată prin intermediul fișierului de configurație. În plus se dorește și implementarea posibilității de a atribui unei variabile mai multe fluxuri de date. Toate aceste modificări vor avea un impact asupra timpului de execuție și de aceea noi verificări trebuie efectuate.

Implementarea de noi simulatoare elementare pentru diverse componente este de asemenea o țintă viitoare. Se dorește realizarea unei biblioteci de componente ce pot fi folosite pentru realizarea unor scheme din ce în ce mai complexe testându-se astfel și limitele sistemului. Se urmărește și proiectarea detaliată și implementarea unei componente cât mai generice ce va putea fi folosită pentru comunicația cu echipamentele reale.

Și canalele de comunicație vor suferi îmbunătățiri, atât din punct de vedere al numărului de implementări oferite, cât și din punct de vedere al modului în care gestionează datele. Se urmărește adăugarea posibilității de criptare și compresie a datelor dar se și analizează posibilitatea de a introduce o filtrare bazată pe destinație astfel încât un canal de comunicație să trimită simulatoarelor elementare doar datele strict necesare acestora.

# **Bibliografie**

Ali-Reza Adl-Tabatabai, Michaeł Cierniak , Guei-Yuan Lueh , Vishesh M. Parikh and James M. Stichnoth, *Fast, effective code generation în a just-în-time Java compiler*, Proceedings of the ACM SIGPLAN 1998 conference on Programming language design and implementation, p.280-290, June 17-19, 1998, Montreal, Quebec, Canada

Alois Ferscha and Michael Richter, *Java based conservatice distributed simulation*, Proceedings of the 1997 Winter Simulation Conference, pp 381-388

Andrew Tanenbaum, *Distributed Operating Systems*, Prentice Hall; First edition, 1994

*Simularea în timp real a comportamentului echipamentelor pentru exploatarea sistemelor critice – rezumat teză*

Averill M. Law and David W. Kelton, *Simulation Modeling and Analysis*, McGraw Hill, 1982,

Benjamin M. Brosgol, *Ada Language Suits Real-Time Safety-Critical Needs*, COTS Journal, The Journal of Military Electronics & Computing, July 2009, Available Online at: http://www.cotsjournalonline.com/articles/view/100982

Bohdan T. Kulakowski, John F. Gardner, J. Lowen Shearer, *Dynamic modeling and control od Engineering Systems*, Cambridge University Press, 2007

Bruce Eckel, *Thinking în Java, 3rd ed. Revision 4.0*, Prentice Hall, 2003

Bruce Powel Douglass, *Real-Time Design Patterns: Robust Scalable Architecture for Real-Time Systems*, Addison Wesley, 2002

Bruce Snyder, Dejan Bosanac, and Rob Davies, *ActiveMQ în Action*, Ch. 1, Manning 2011, ISBN 1933988940,

Christopher A. Chung, *Simulation modeling handbook – A practical approach*, CRC Press, Inc. Boca Raton, FL, USA 2004, ISBN: 0-8493-1241-8

David R. Jefferson, *Virtual Time*, ACM Transactions on Programming Languages and Systems, vol. 7, no. 3, pp. 404–425, July 1985.

Esteban Egea López, Javier Vales Alonso, Alejandro Santos Martínez Sala, Pablo Pavón Mariño and Joan García Haro, *Simulation scalability issues în wireless sensor networks*, IEEE Communications Magazine, vol. 44-7, pp. 64-73, 2006, ISSN 0163-6804

Gabriele D'Angelo, *Parallel and Distributed Simulation from Many Cores to the Public Cloud (Extended Version)*, Proceedings of the 2011 International Conference on High Performance Computing and Simulation (HPCS 2011),Istanbul (Turkey), IEEE, July 2011. ISBN 78-1-61284-382-7

Hagit Attiya and Jennifer Welch, *Distributed Computing. Fundamentals, Simulations and Advanced Topics*, Second Edition, Wiley-Interscience, 2004

Joshua Auerbach, David F. Bacon, Bob Blainey, Perry Cheng, Michael Dawson, Mike Fulton, David Grove, Darren Hart and Mark Stoodley, *Design and implementation of a comprehensive realtime java virtual machine*, Proceedings of the 7th ACM & IEEE international conference on Embedded software, Pages 249-258, ACM New York, NY, USA 2007, ISBN: 978-1-59593-825-1

Kanianthra Mani Chandy and Jayadev Misra, *Asynchronous Distributed Simulation via a Sequence of Parallel Computations*, Communications of the ACM, vol. 24, no. 11, pp. 198–205, November 1981.

Kanianthra Mani Chandy and Jayadev Misra, *Distributed Simulation: A Case Study în Design and Verification of Distributed Progra*ms, IEEE Transactions on Software Engineering, Vol. SE-5, No. 5, IEEE Computer Society, New York, NY, USA, September 1979, pp. 440-452

Lennart Ljung and Torkel Glad, *Modeling Of Dynamic Systems*, Prentice Hall, 1994,

Louis G. Birta and Gilbert Albez, *Modeling and Simulation, Exploring Dynamic System Behavior*, Springer-Verlag, 2007

Martin Schoeberl, *A Java Processor Architecture for Embedded Real-Time Systems*, Journal of Systems Architecture Vol. 54/1--2 , pp. 265-286, 2008

Mihai Mocanu, *Sisteme dinamice cu evenimente discrete. Abordări paralele*, PhD Thesis, Diploma no. 3337, 1999

Richard M. Fujimoto, *Parallel discrete event simulation*, În Proceedings of the 21st conference on Winter simulation, WSC '89, pages 19–28, New York, NY, USA, 1989. ACM.

Richard M. Fujimoto, *Parallel discrete event simulation*., Communication of the ACM, vol. 33, no. 10, pp. 30-53, October 1990

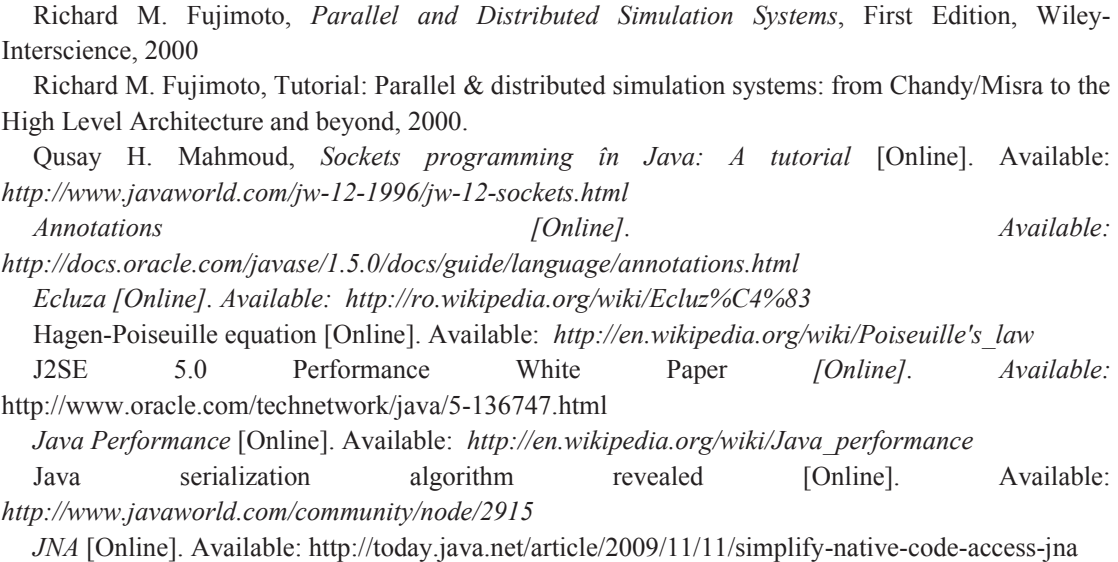

Viscosity [Online]. Available: *http://en.wikipedia.org/wiki/Dynamic\_viscosity*